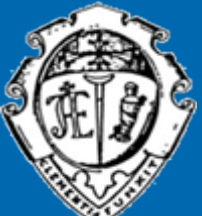

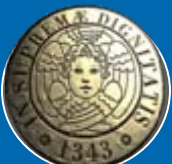

## *Riorganizzazione Riorganizzazione delle attivit attività di trasporto trasporto sanitario sanitario nell 'ambito dell 'AOUP*

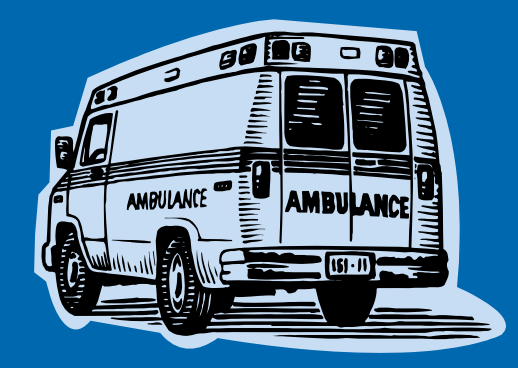

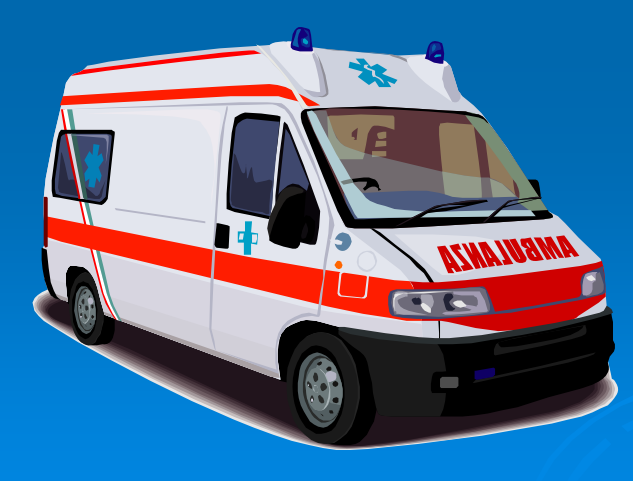

*Dr.ssa Gabriella Giuliano – Direzione Medica Dr.ssa Marinella Pardi – Direzione Infermieristica*

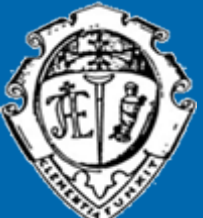

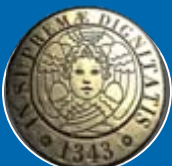

## *Riorganizzazione Riorganizzazione delle attivit attività di trasporto trasporto sanitario sanitario nell 'ambito dell 'AOUP*

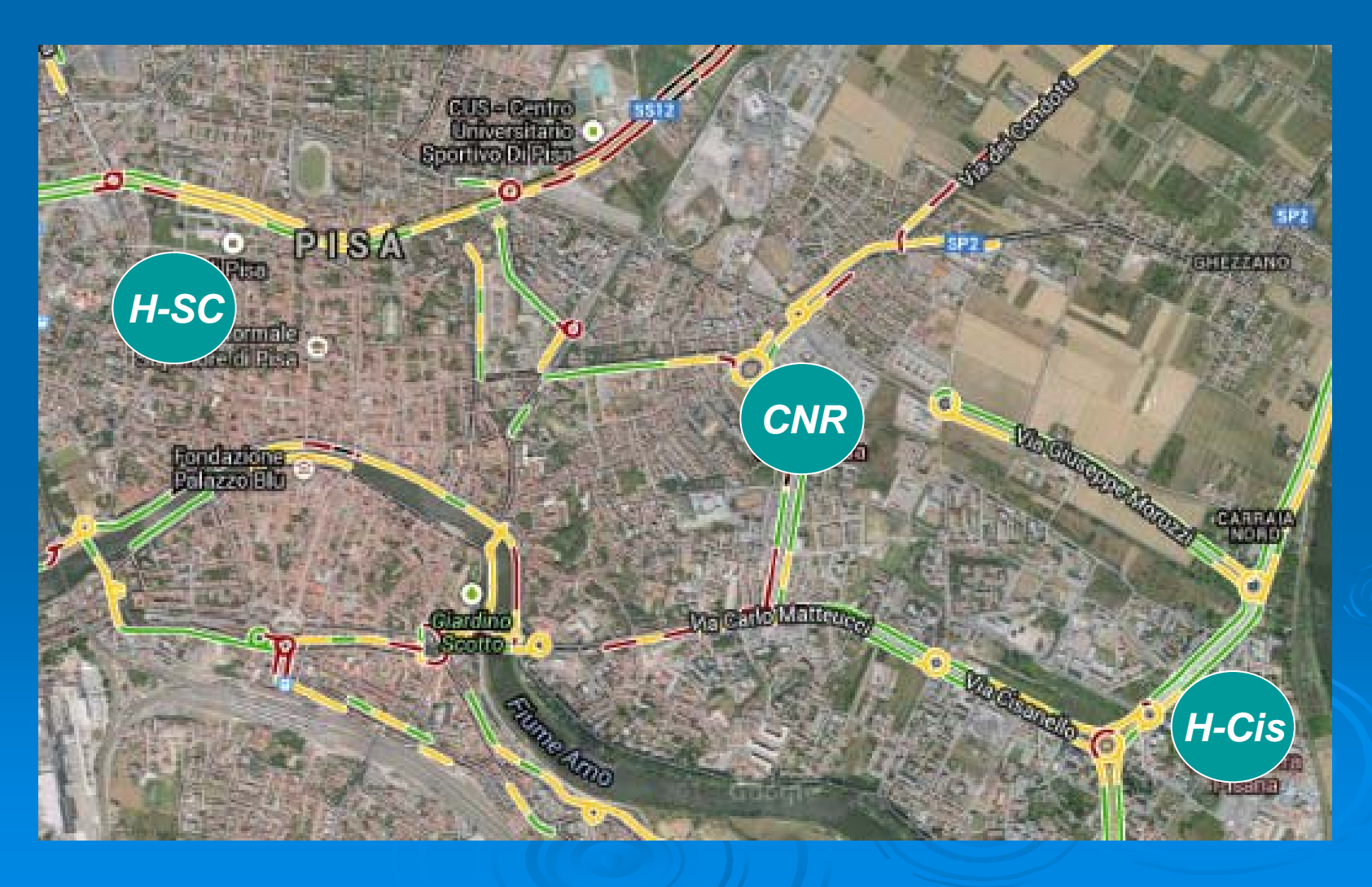

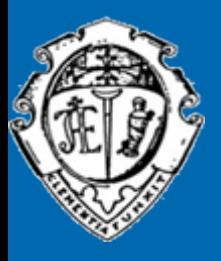

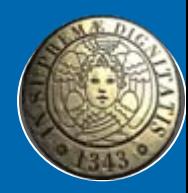

### *Uno sguardo ai percorsi interni:*

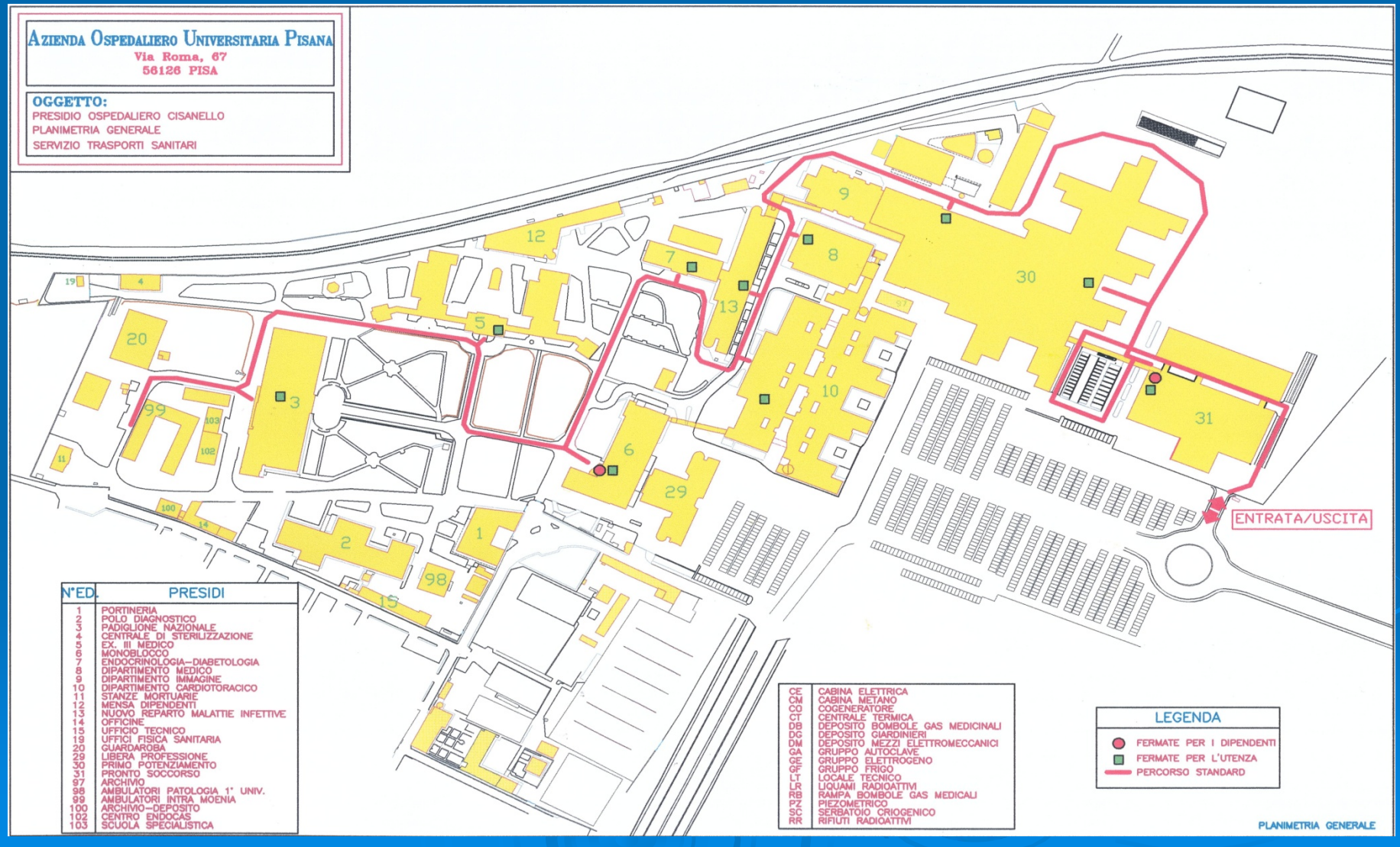

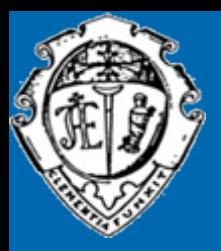

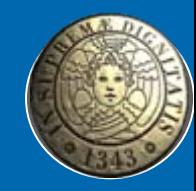

### *Uno sguardo ai percorsi interni:*

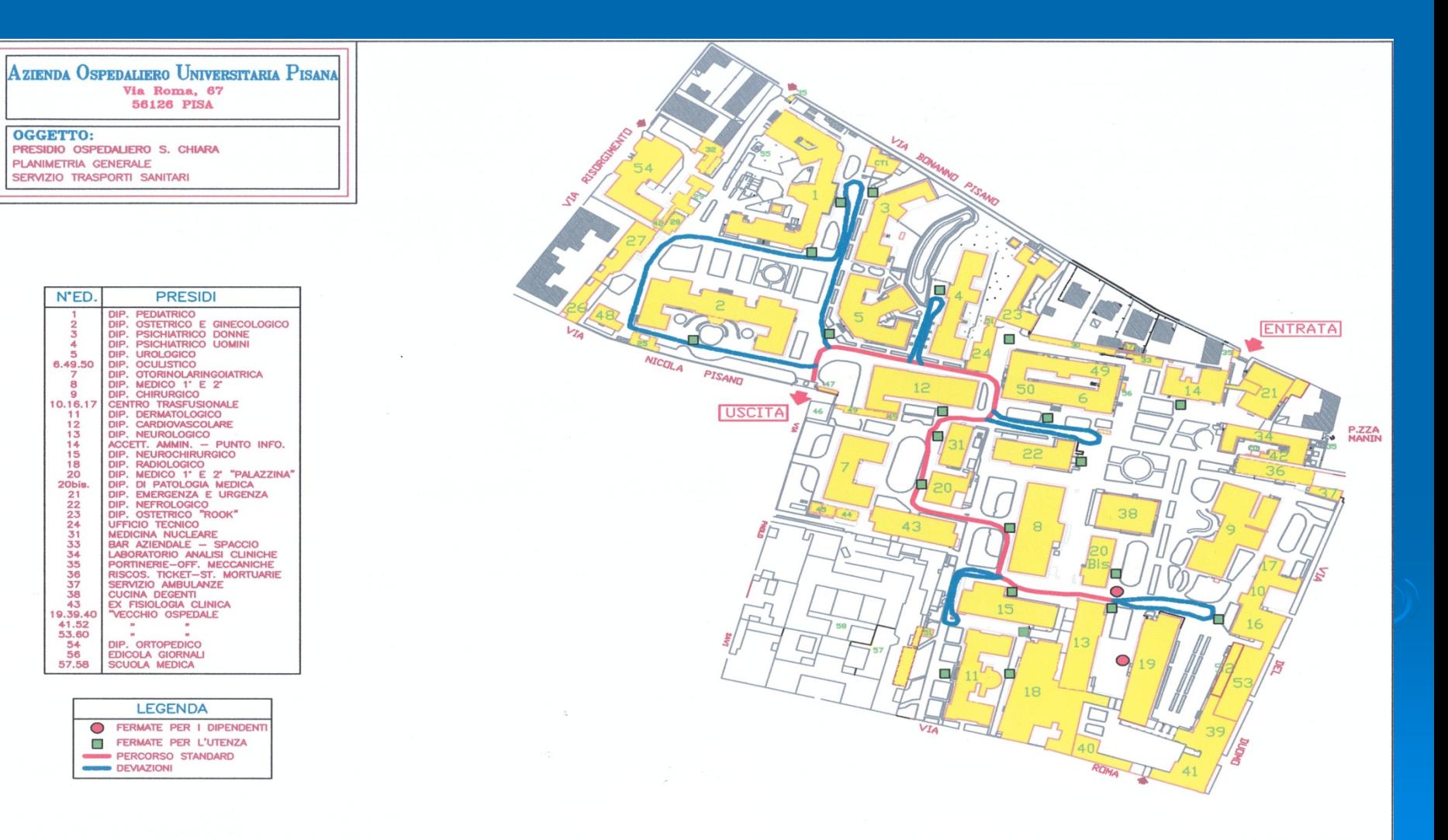

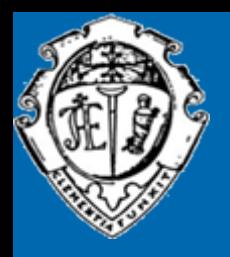

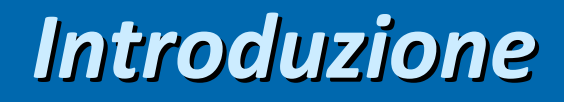

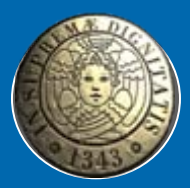

- ¾Come siamo organizzati
- ¾ $\triangleright$  Cosa abbiamo modificato negli anni - Sul piano organizzativo - Sull'infrastruttura informatica
- ¾Con quali risultati?
- ¾Quali ulteriori azioni ci proponiamo di intraprendere?
- ¾Quale metodo di lavoro proponiamo per affrontare le criticità?

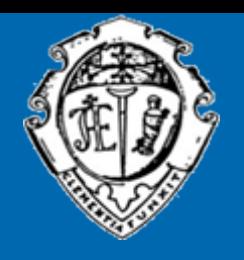

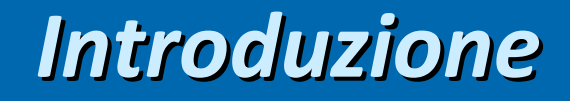

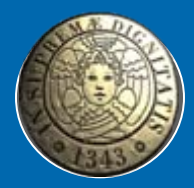

#### Strumenti al servizio dell'organizzazione

- ≽ Convenzione con le Associazioni di Volontariato a partire dal 2006, in via di modifica ai sensi della LR70
- $\triangleright$  Infrasruttura informatica a partire dal 2010 (Programma LifeCall della Ditta Gruppo Informatico)

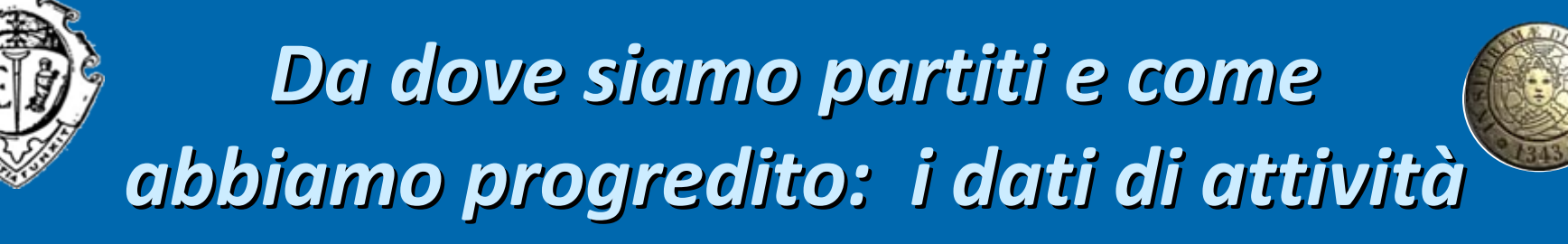

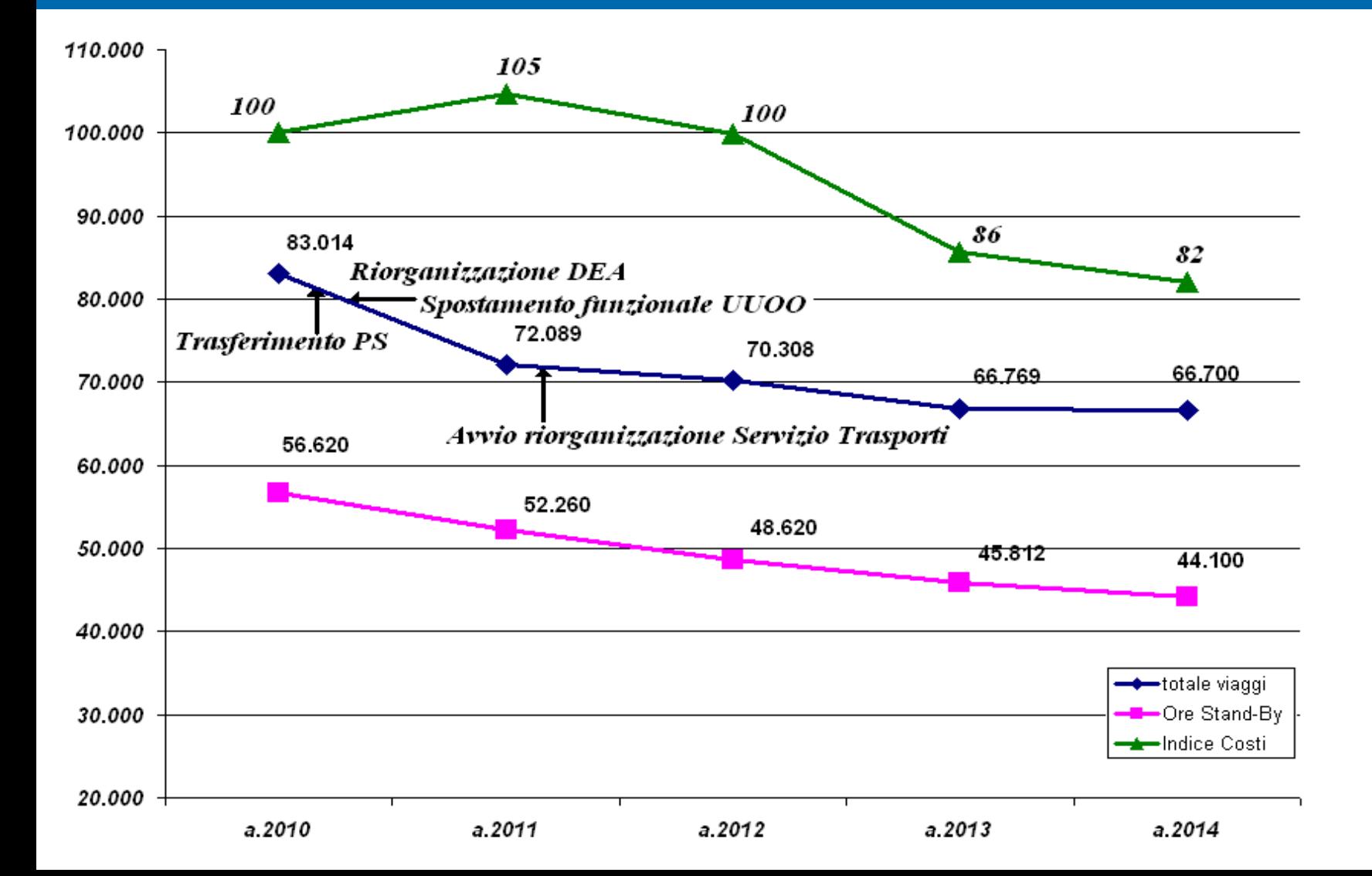

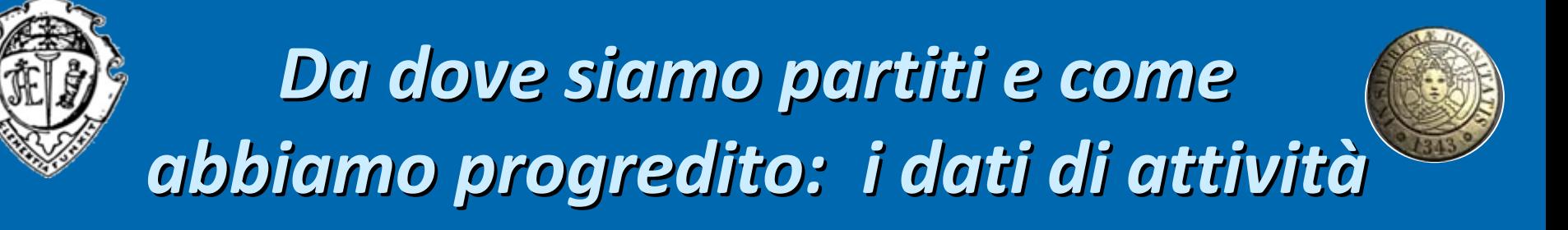

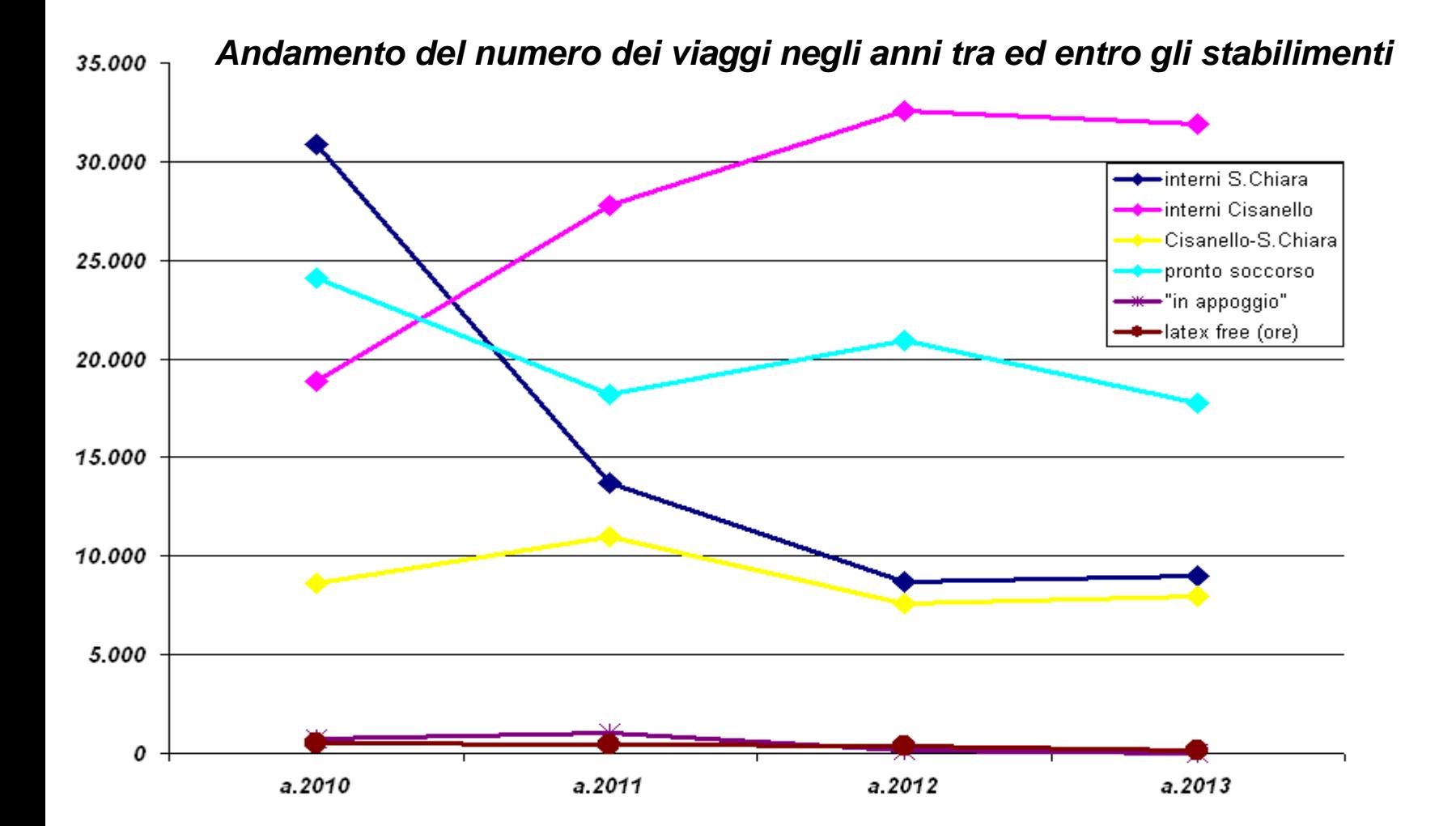

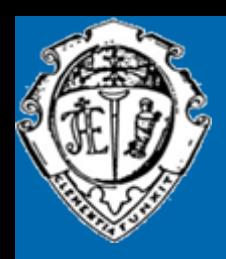

## *Uno sguardo sguardo all'efficienza efficienza operativa operativa*

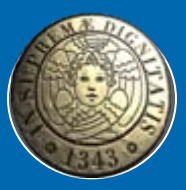

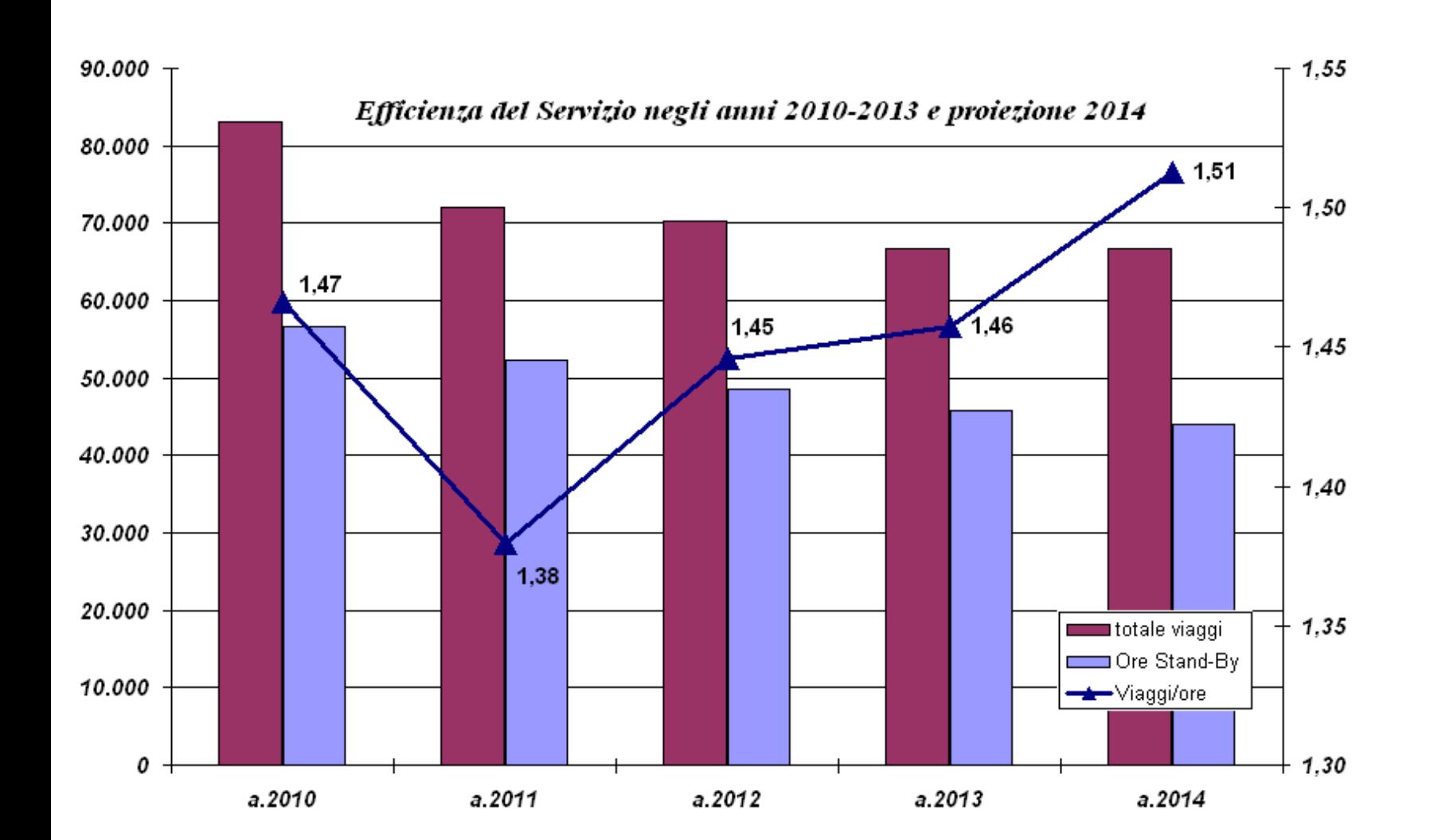

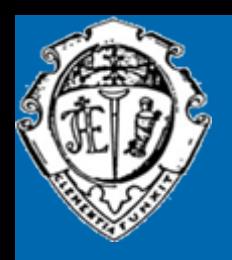

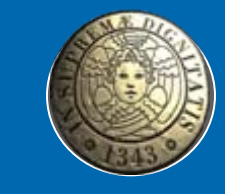

## *Come siamo organizzati organizzati*

- ≻ Centrale Operativa Telefonica dotata di 4 postazioni PC su cui è installato il software LIfeCall
- $\triangleright$  Dopo opportuna ed estensiva formazione, installazione applicativo web nei reparti per richieste automatizzate di servizi (per un totale di circa 250 postazioni)
- $\triangleright$  Possibilità di contatto telefonico e fax in situazioni di criticità
- Più recentemente:
- $\triangleright$  Estensione dell'utilizzo del software per prenotazione via web anche del <u>pulmino che effettua trasporti tra stabilimenti</u>, sia per pazienti che per dipendenti (impegno formativo per i dipendenti non afferenti al profilo sanitario)

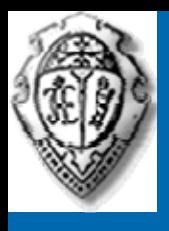

# *La Centrale Operativa: La Centrale Operativa: situazione attuale situazione attuale*

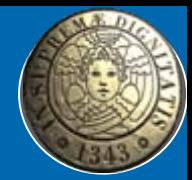

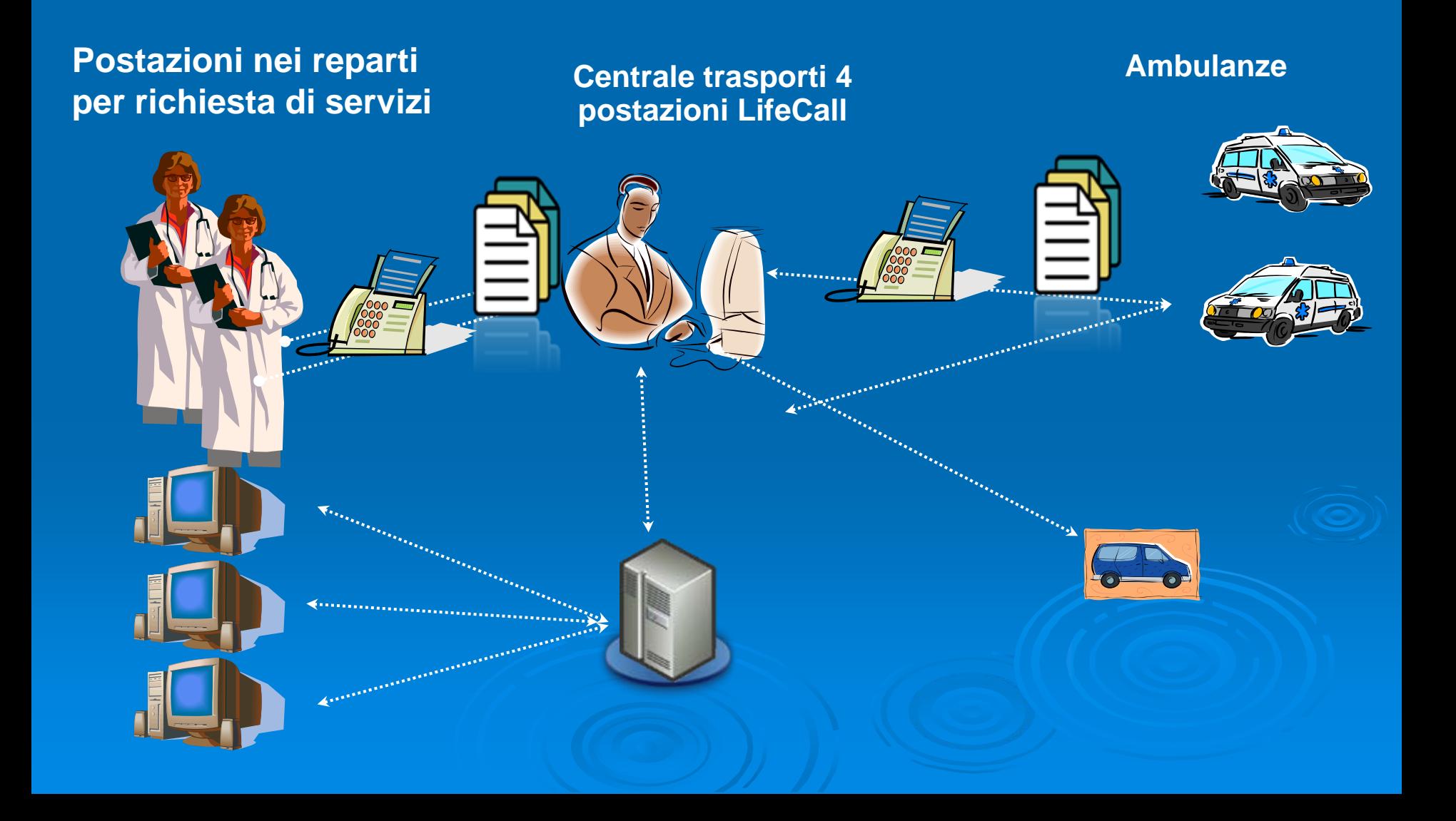

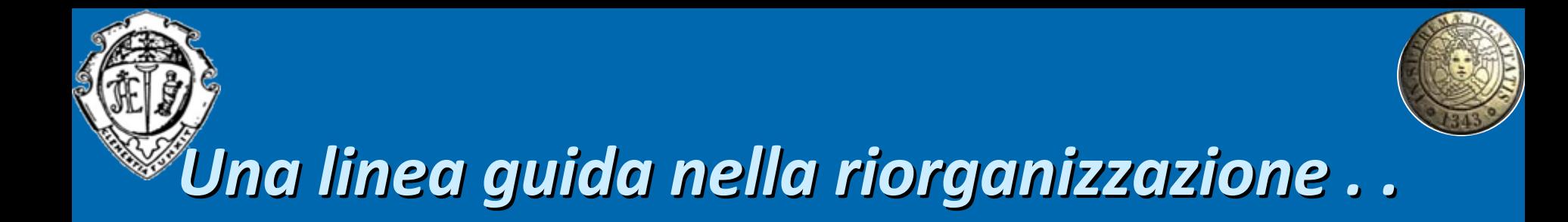

**Passi alternati tra** *organizzazione* **–** *formazione* **–** *informatizzazione***.**

**Un esempio nell'implementazione del pulmino:**

- $\bullet$ **Individuazione dei percorsi interni**
- $\bullet$ *Tipizzazione* **delle fermate**
- $\bullet$ **Automazione delle procedure di prenotazione**
- $\bullet$ **Formazione del personale non sanitario**

 $\mathbf C$  **Estensione del processo di riorganizzazione al pulmino dedicato per i pazienti deambulanti**

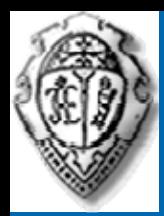

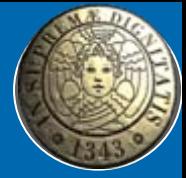

# *Azioni di riorganizzazione riorganizzazione messe in atto*

- 1. Supervisione delle attività della Centrale Operativa Telefonica da parte di un'Infermiera giornaliera addetta
- 2. Movimentazione delle Ambulanze in dotazione al PS da parte della Centrale Operativa
- 3. Analisi periodica statistica delle attività, soprattutto in riferimento ai tempi di attesa
- 4. Stesura di Regolamento comportamentale condiviso tra AAVV <sup>e</sup> personale sanitario delle UUOO
- 5. Messa <sup>a</sup> punto di Audit strutturati su criticità con il personale delle UUOO

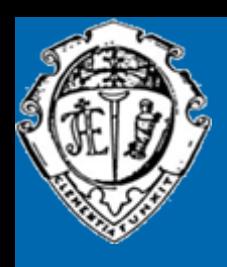

# *Uno sguardo sguardo ad alcune modalit modalità di monitoraggio monitoraggio del servizio servizio*

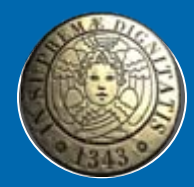

Distribuzione giornaliera infrasettimanale del parco ambulanze negli anni 2012 e 2013

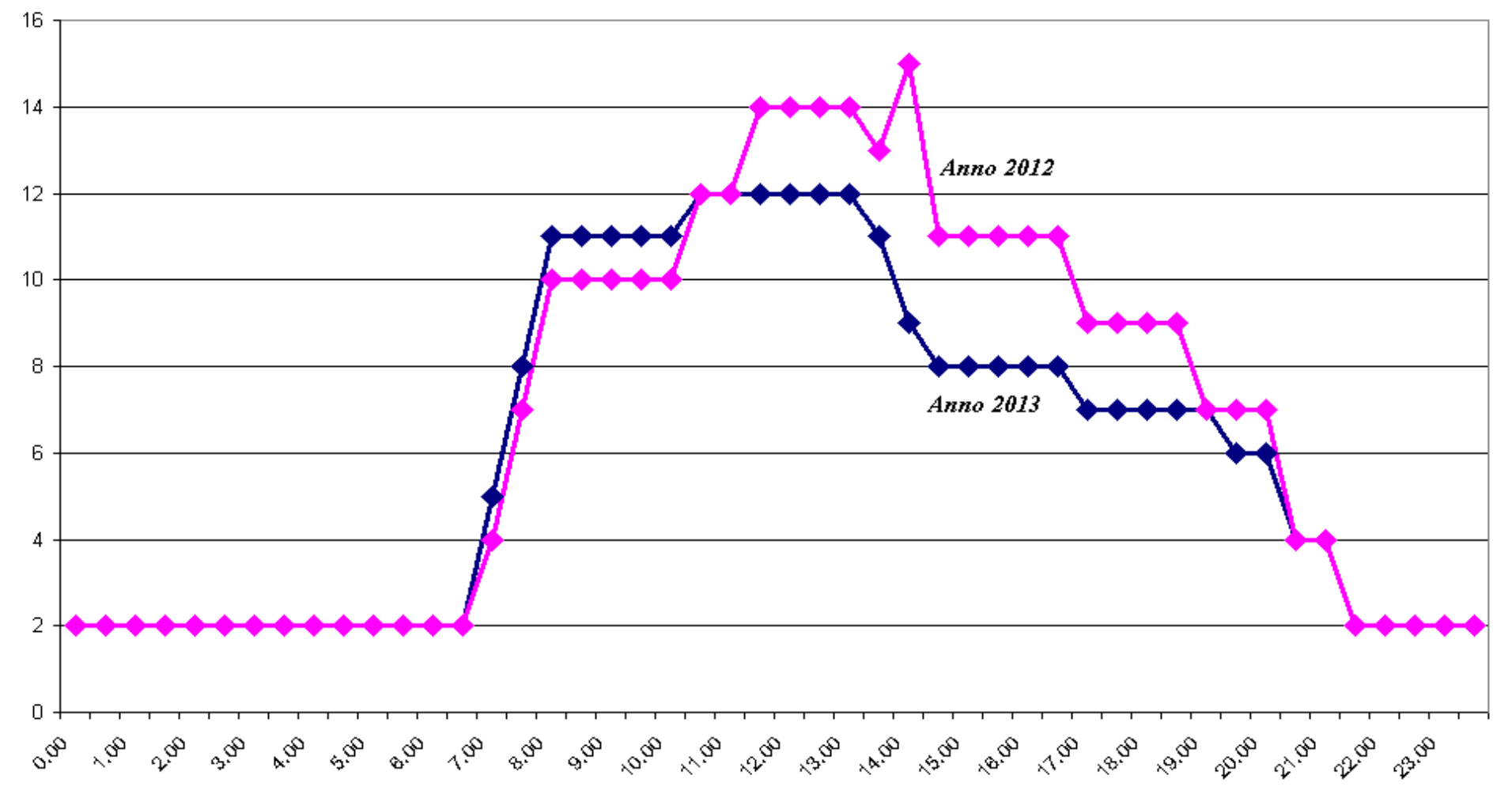

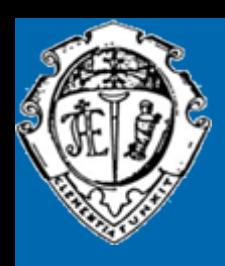

# *Uno sguardo sguardo ad alcune modalit modalità di monitoraggio monitoraggio del servizio servizio*

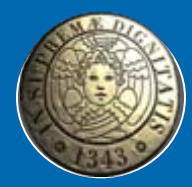

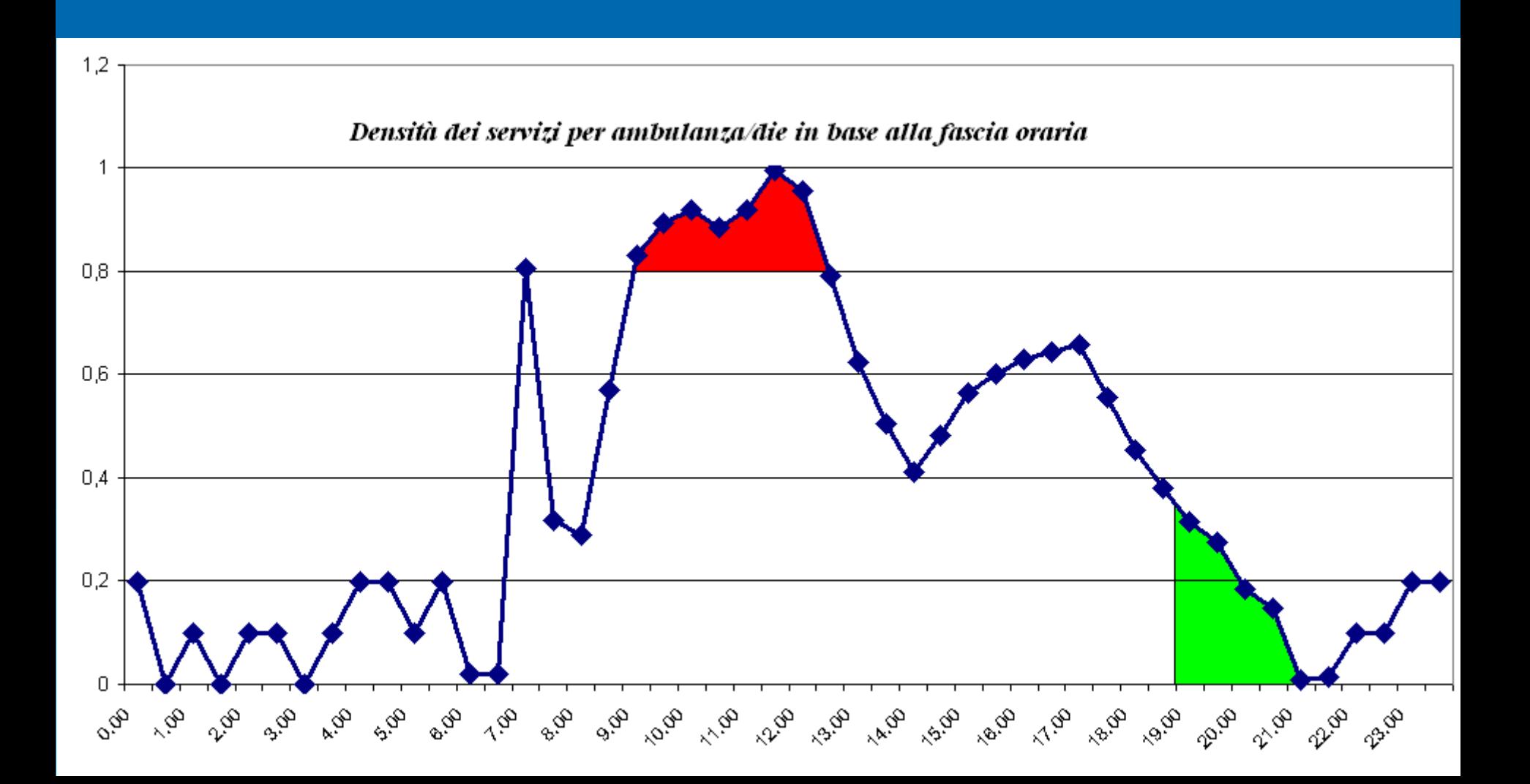

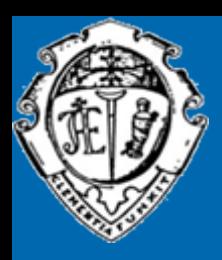

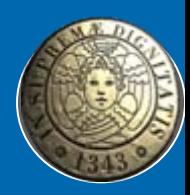

## *Analisi Analisistrutturata strutturata delle criticit criticità*

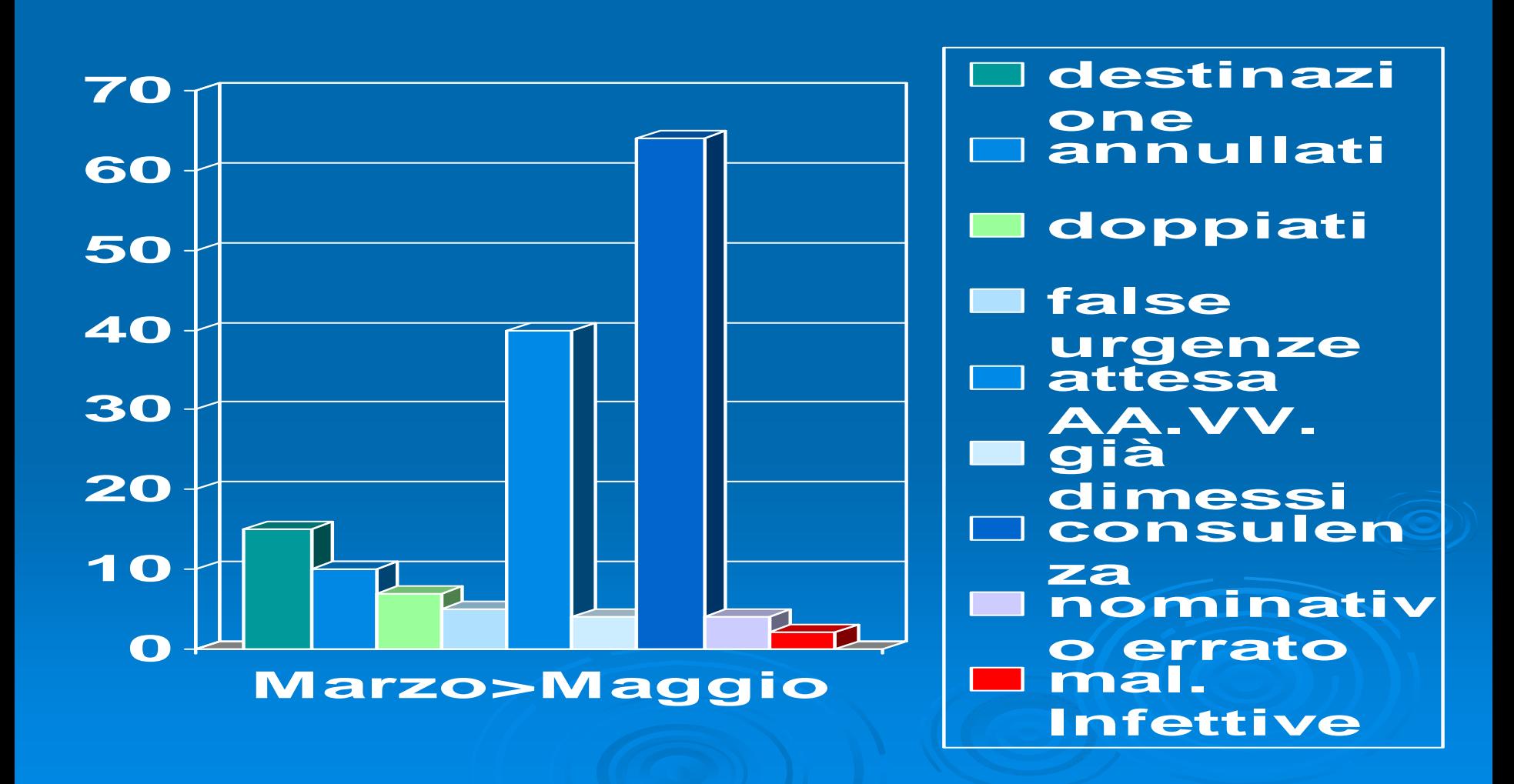

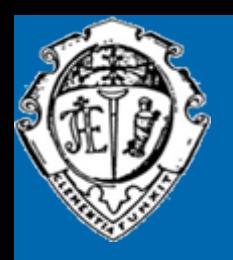

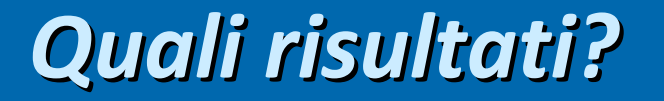

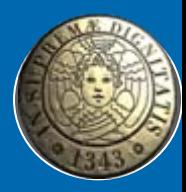

Andamento dei ritardi nei servizi di trasporto in ambulanza (confronto tempi cumulati a. 2012 vs. gennaio e aprile 2013)

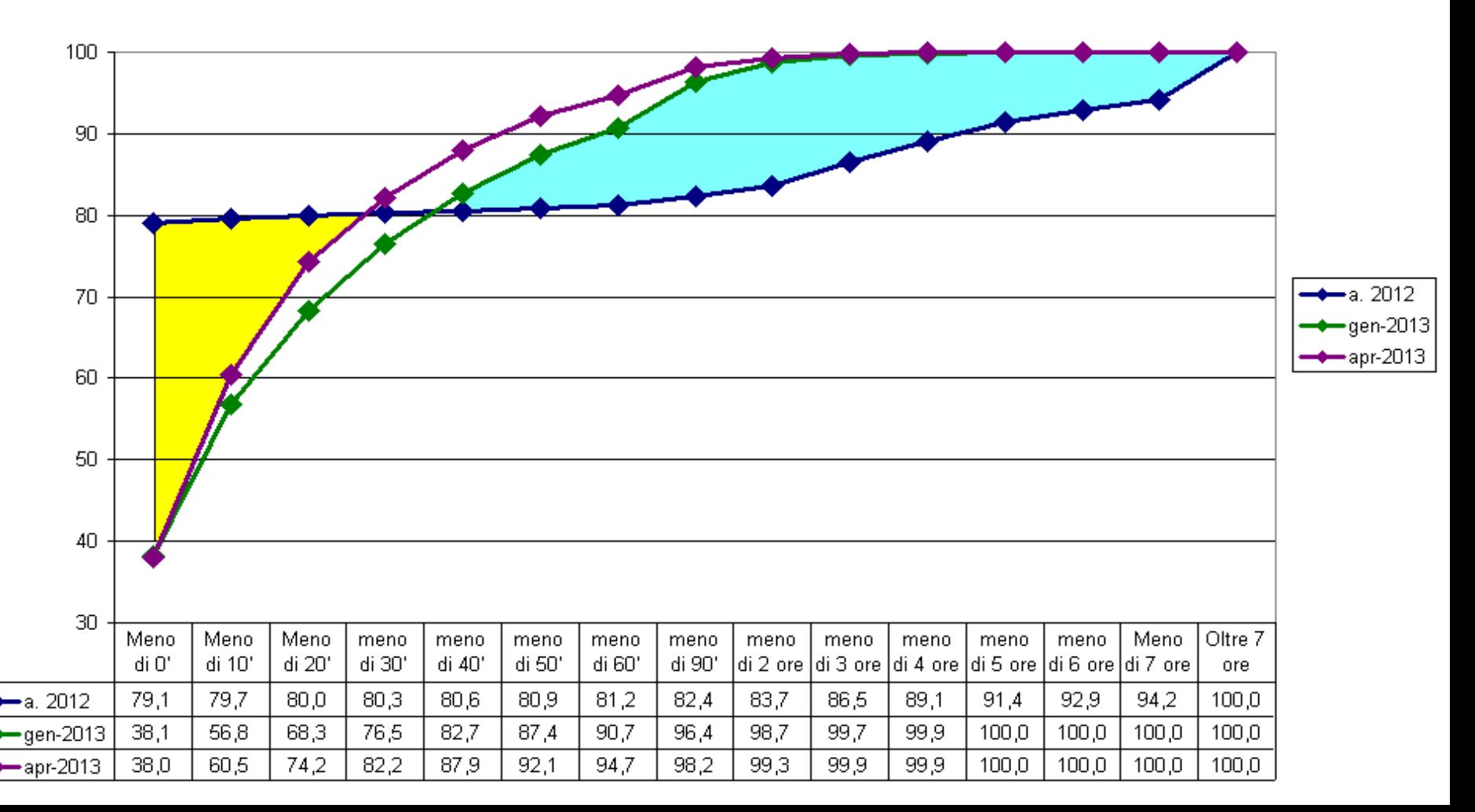

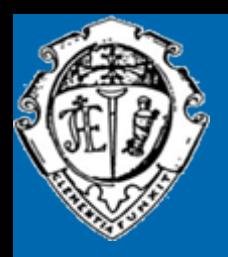

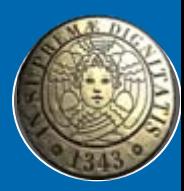

## *Quali risultati? risultati? (continua) (continua)*

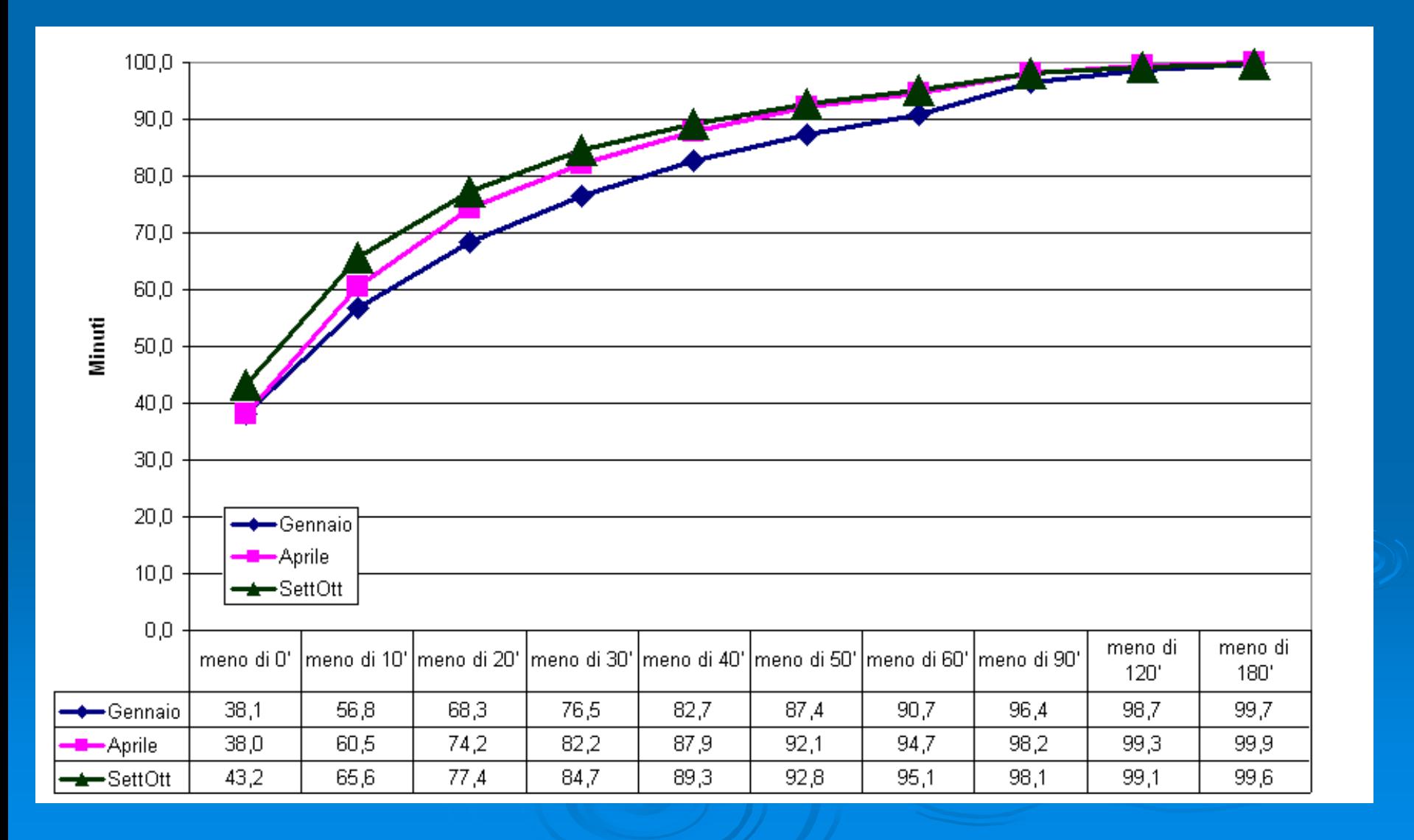

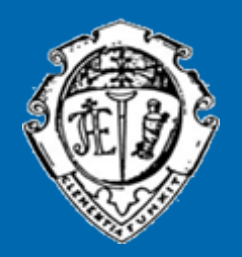

*Quali azioni intendiamo intendiamo intraprendere intraprendere nel 2014*

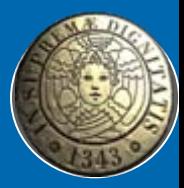

 $\rhd$  Implementazione del trasporto pazienti deambulanti con pulmino tra gli edifici di Cisanello

 $\triangleright$  Potenziamento dei percorsi interni tramite utilizzo trasporta-letti/barelle

 $\triangleright$  Dotazione di tablet agli equipaggi delle Ambulanze e dei Pulmini

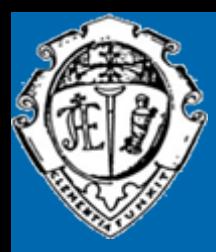

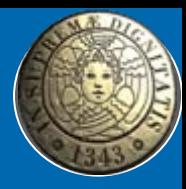

## **La Centrale Operativa: innovazioni La Centrale Operativa: innovazioni tecnologiche del 2013 tecnologiche del 2013**

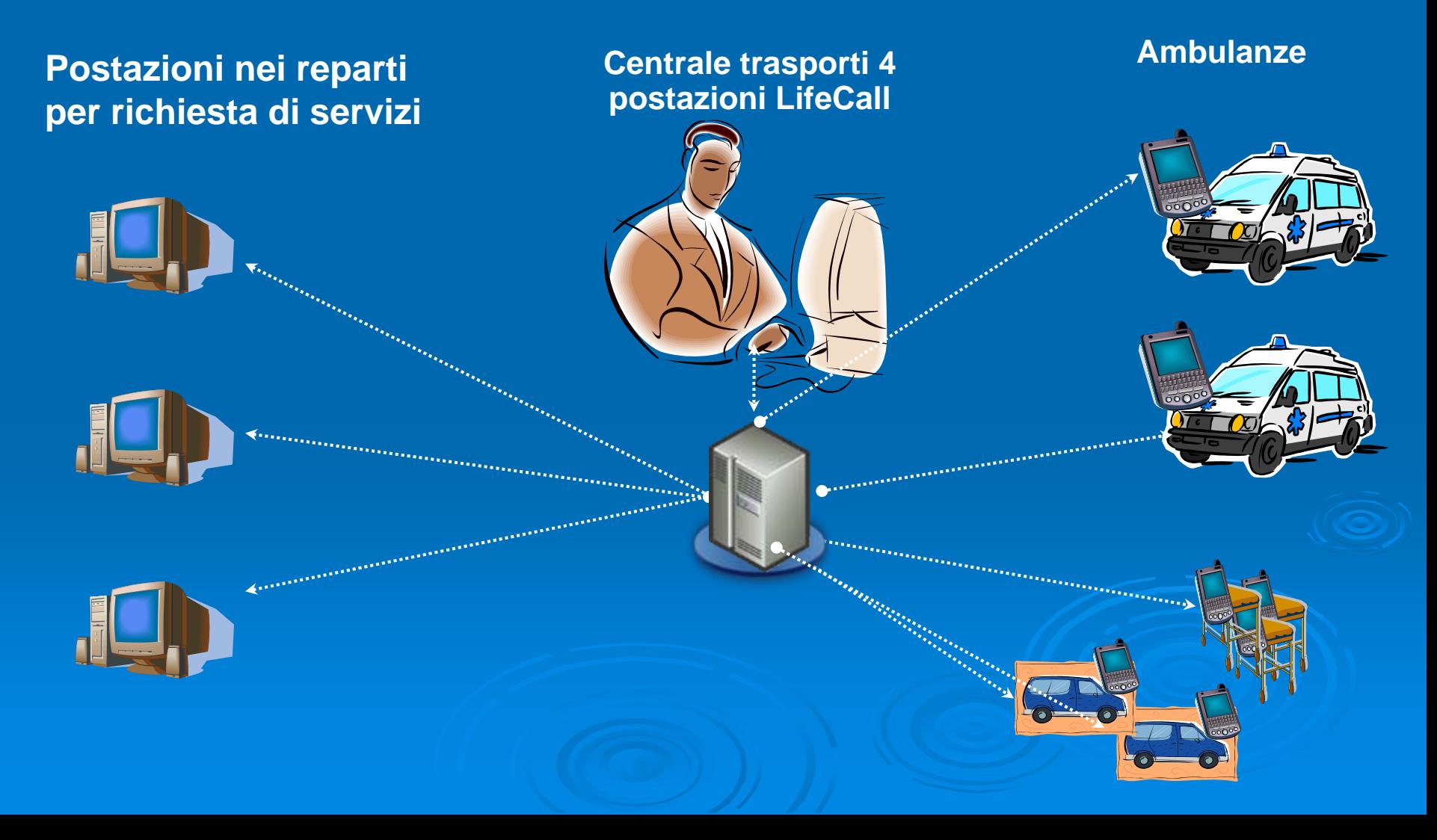

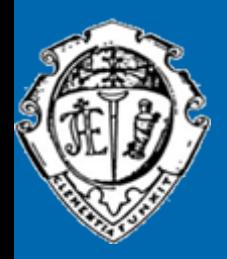

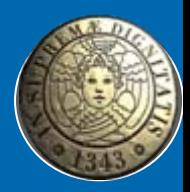

### *Una previsione previsione per l'anno prossimo. prossimo. . .*

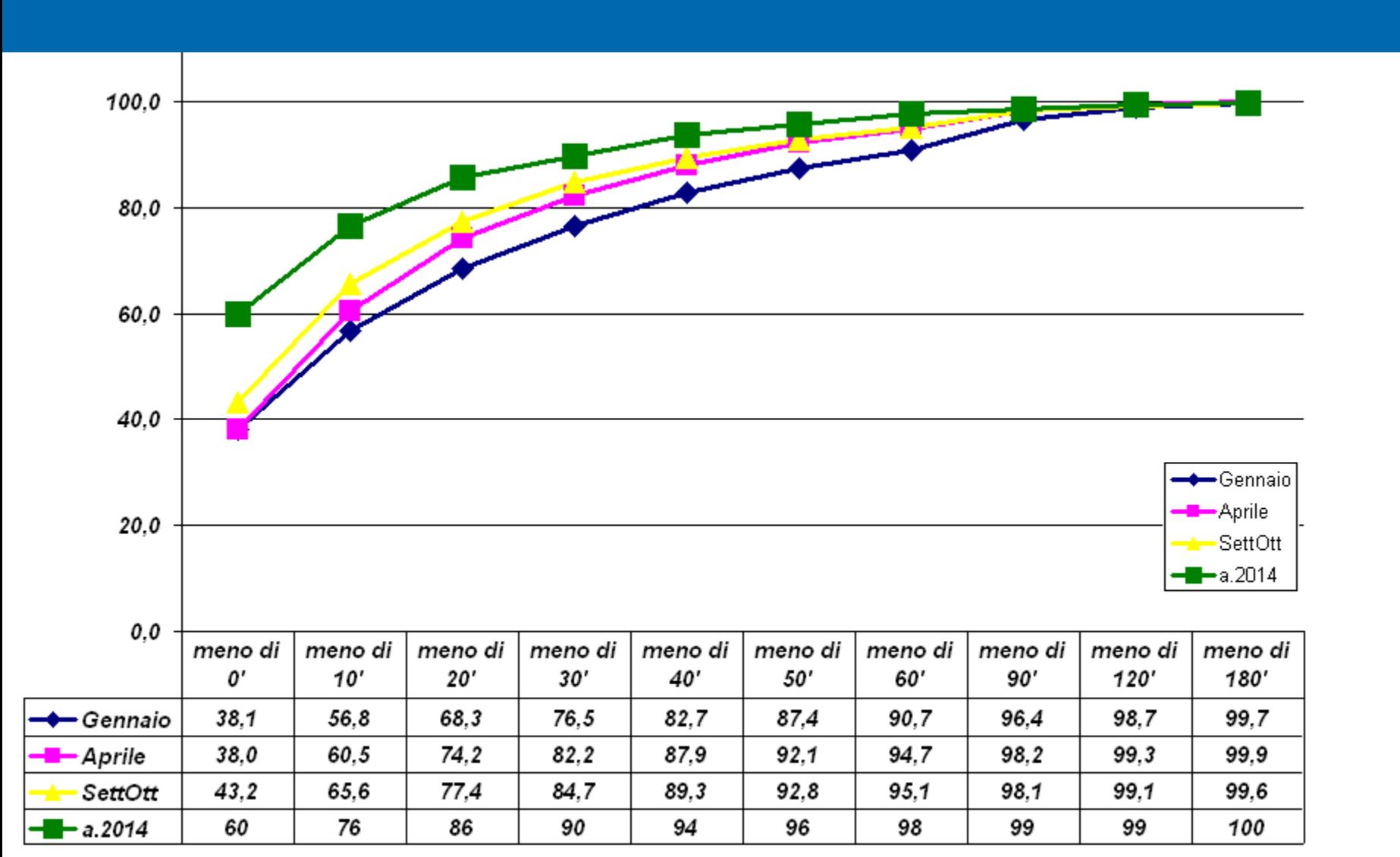

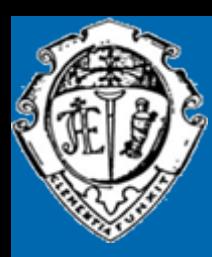

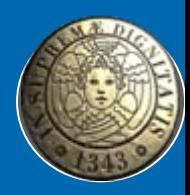

*Una previsione previsione per l'anno prossimo. prossimo. . .*

### *Grazie per l'attenzione*

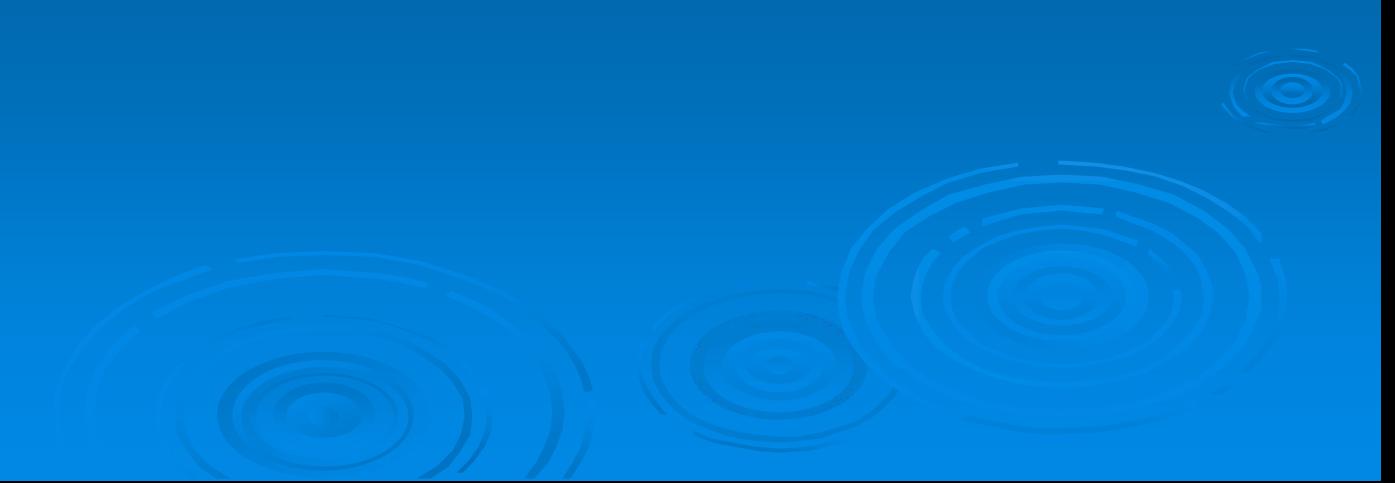

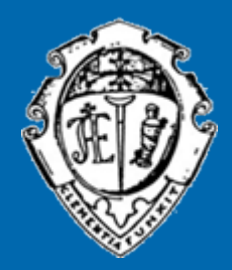

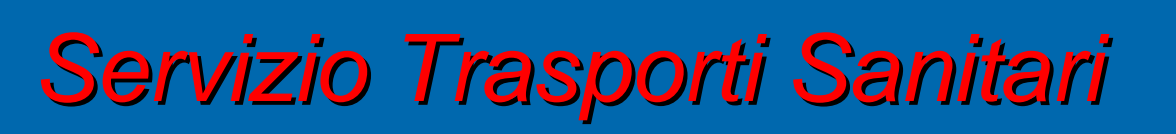

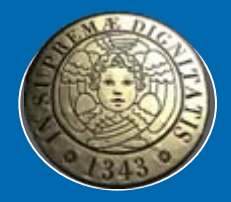

## *TRASPORTO PAZIENTI CON TRASPORTO PAZIENTI CON PULMINO PULMINO*

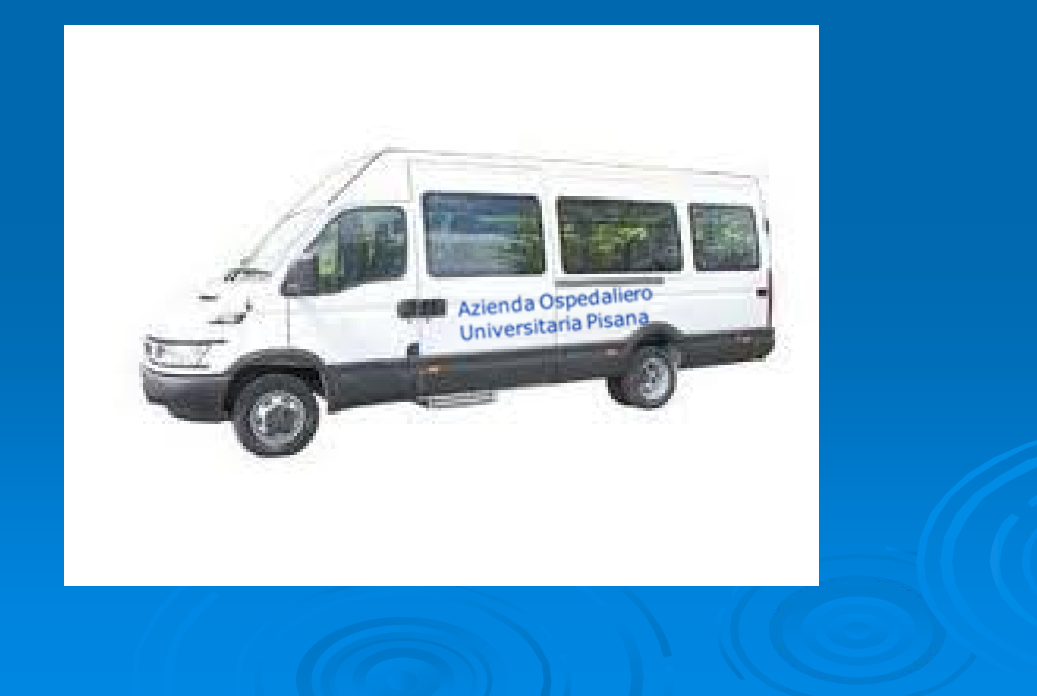

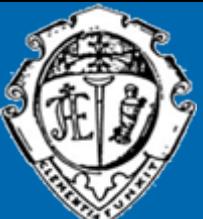

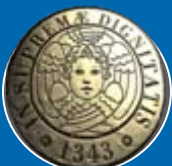

## *Riorganizzazione Riorganizzazione delle attivit attività di trasporto trasporto sanitario sanitario nell 'ambito dell 'AOUP*

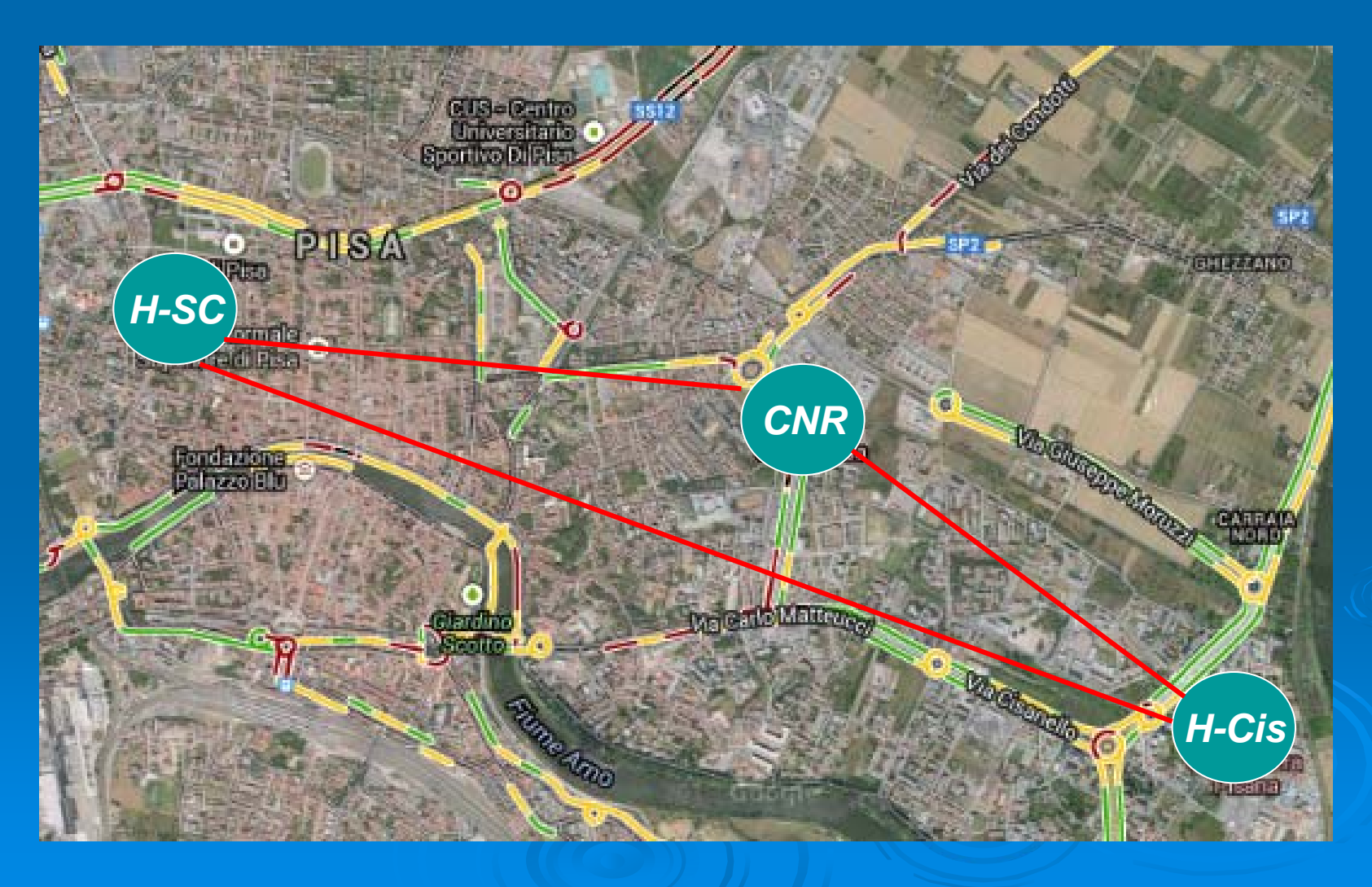

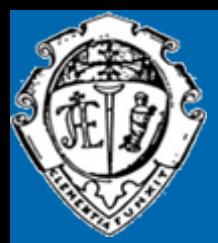

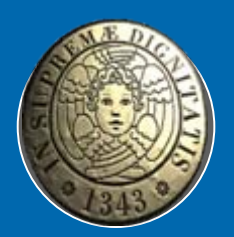

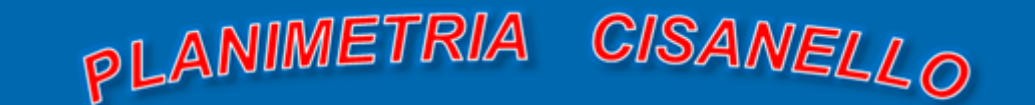

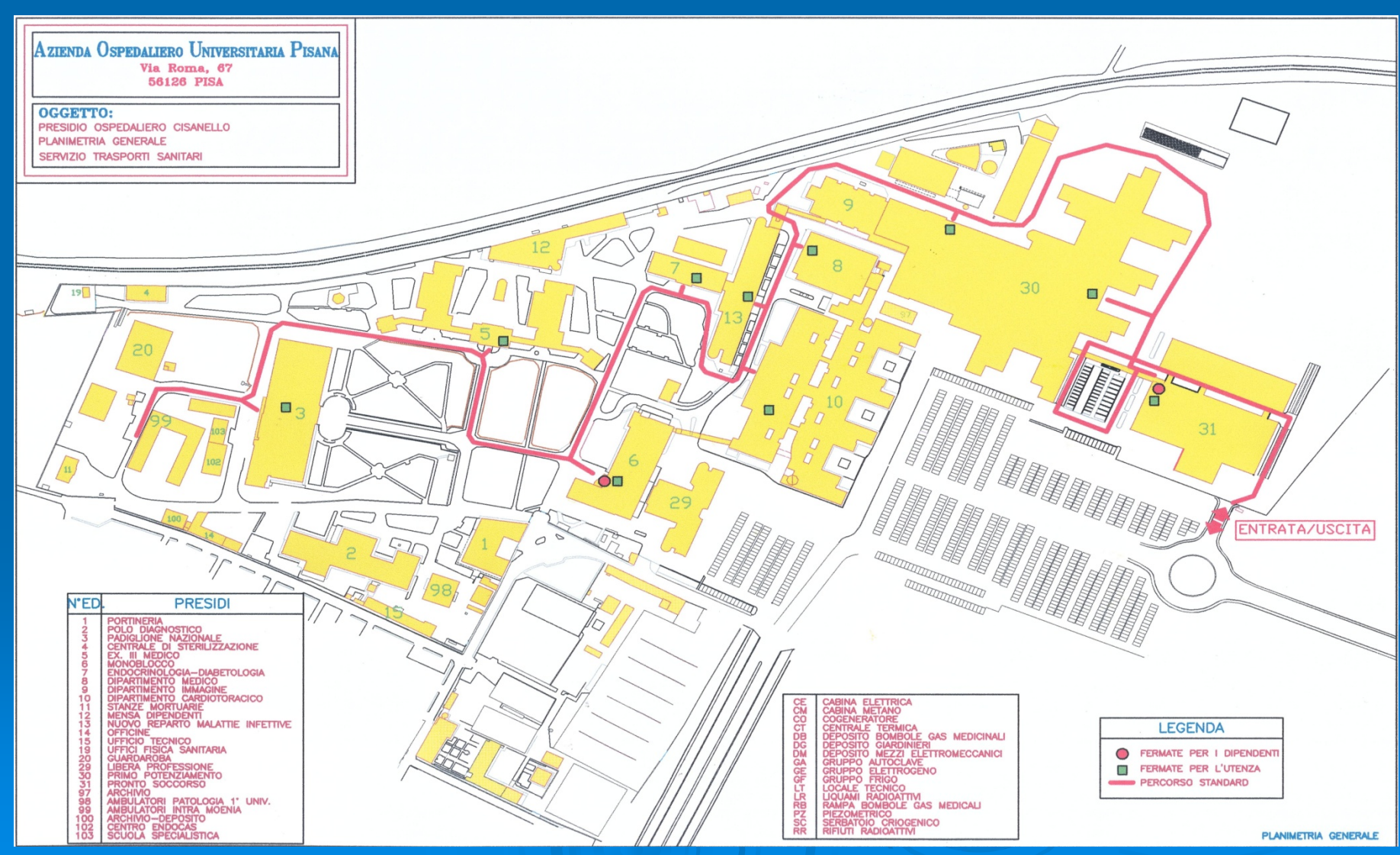

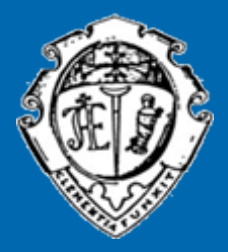

**OGGETTO:** 

N'ED.

 $\overline{\mathbf{3}}$ 

气

6.49.50

à

10.16.17

11  $\frac{12}{13}$ <br> $\frac{14}{15}$ <br> $\frac{18}{18}$ 

 $20$ 

20bis.<br>21

223413345

3678343

19.39.40

41.52

53.60

 $\frac{54}{56}$ 57.58 DIP. DIP.

DIP.

DIP.

DIP.

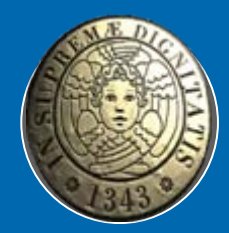

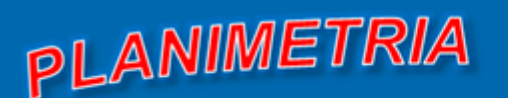

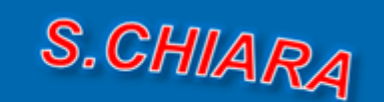

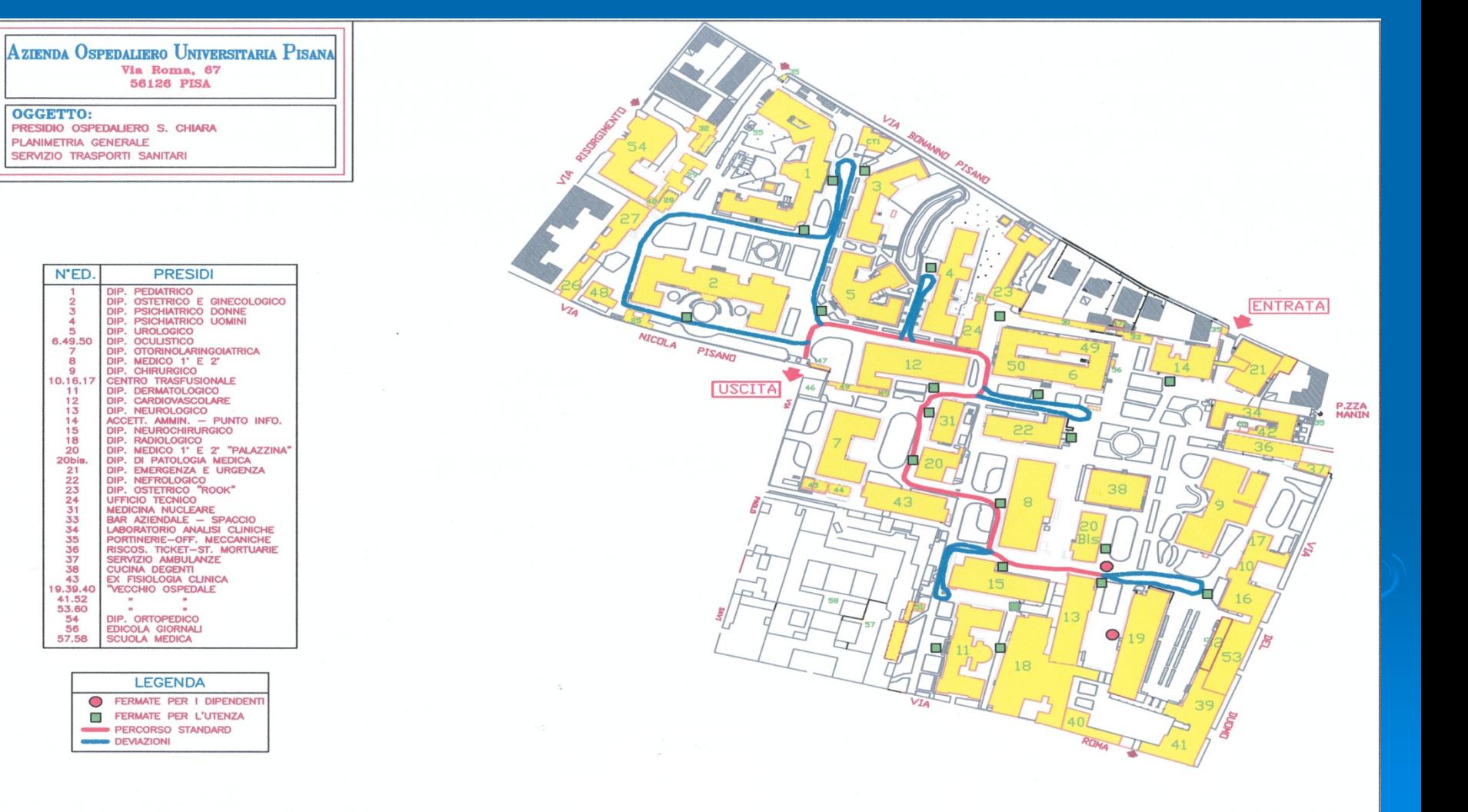

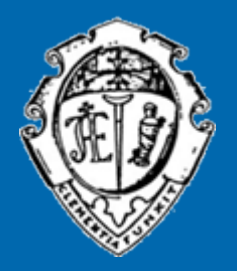

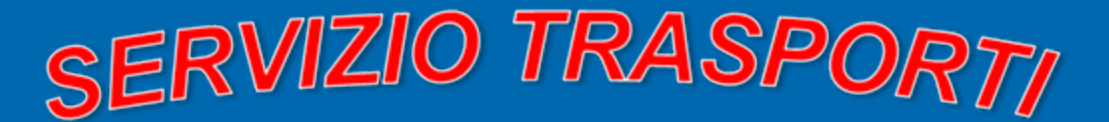

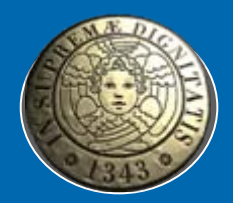

#### Servizi erogati tramite pulmino

- $\Box$ Servizio di collegamento tra i due stabilimenti
- $\Box$ Trasporto pazienti autosufficienti
- $\Box$ Dipendenti

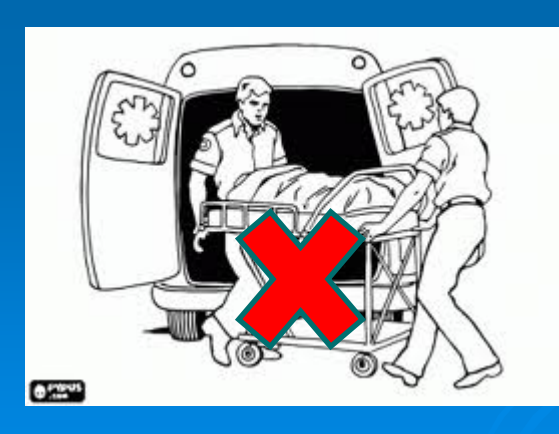

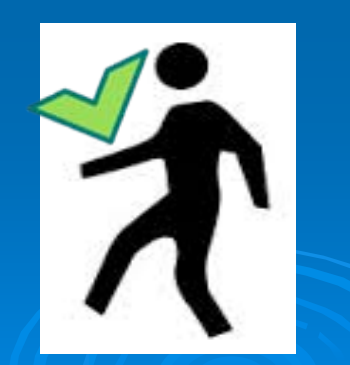

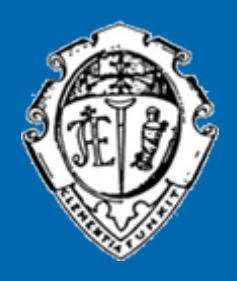

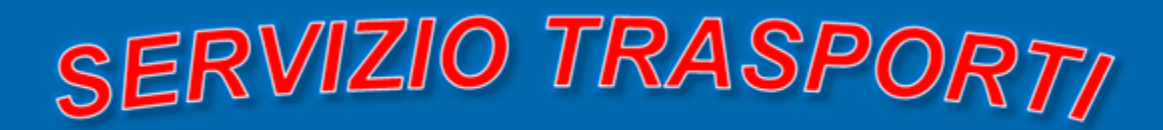

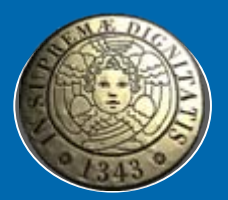

 $\blacksquare$ Pazienti, in possesso di apposito ticket (novità 2014) devono:

- ≻ poter salire e scendere gli scalini di accesso al mezzo<br>≻ avere adeguato abbigliamento
- avere adeguato abbigliamento <sup>¾</sup> essere in grado di orientarsi
- 

**Accompagnatore** (uno per paziente):

- $\triangleright$  pazienti minorenni
- $\triangleright$  pazienti non vedenti
- ¾pazienti con difficoltà fisica o psichica (tale comunque da non impedire l'utilizzo del servizio) previa autorizzazione del medico di reparto richiedente

**N.B. Non sono trasportabili i pazienti affetti da malattia infettiva e diffusiva diffusiva e pazienti portatori di radioattivit pazienti portatori di radioattivitàper i quali dovr per i quali dovrà essere utilizzata ambulanza appositamente predisposta essere utilizzata ambulanza appositamente predisposta** 

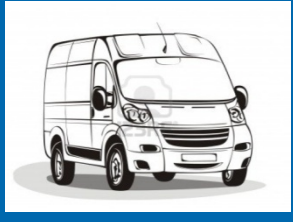

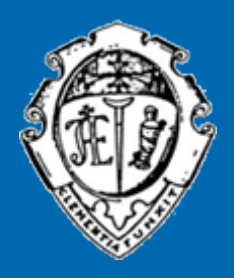

**SERVIZIO TRASPORTI** 

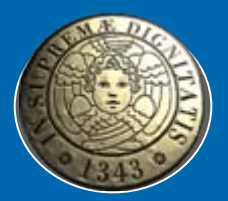

 **Dipendenti : Dipendenti :** che, per ragioni di servizio, hanno necessità di spostarsi da uno stabilimento all'altro devono trovarsi in prossimità dell'ingresso degli edifici prestabiliti secondo l'orario indicato, provvisti di apposito ticket…(NOVITA' 2014)

¾Stabilimento di Cisanello edificio 6 ed 31 ingresso B

¾Stabilimento di S. Chiara edificio 19 ingresso E

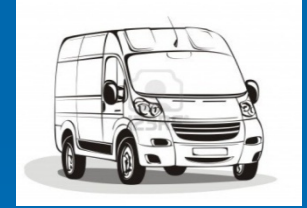

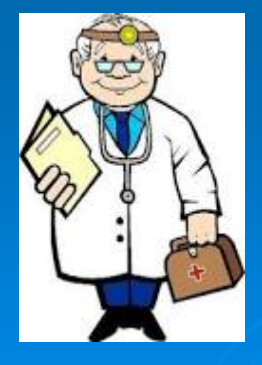

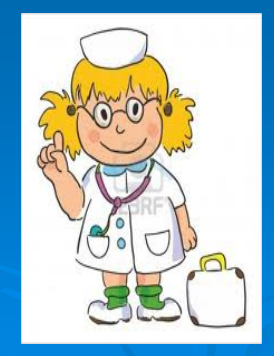

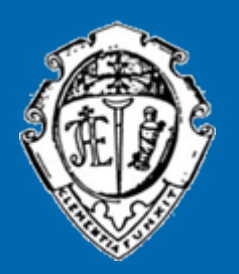

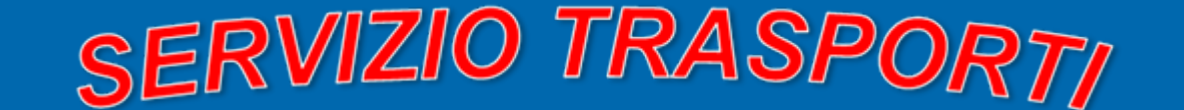

#### Trasporto mezzo Pulmino

 $\Box$  Deve essere prenotato con una interfaccia web via rete Intranet (<http://lifecall/webreparti>) alla *'Centrale operativa Trasporti' del* S.T.S.

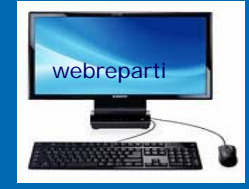

 $\Box$  Deve essere stampato il ticket che l'utente mostrerà al personale in servizio sul mezzo

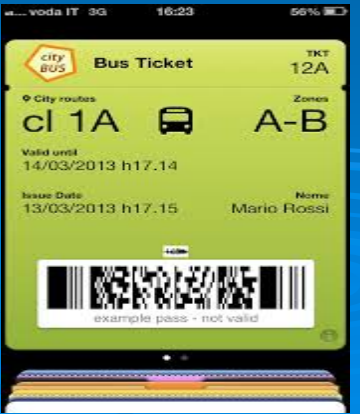

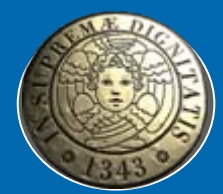

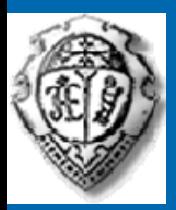

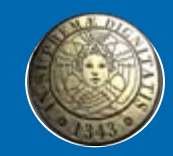

All'interno dell'edificio 30 dello stabilimento di Cisanello è stato costituito dall'anno 2008 un team di personale OSS dedicato 2008 un team di personale OSS dedicato al trasporto, tramite letto o barella, dei pazienti ricoverati

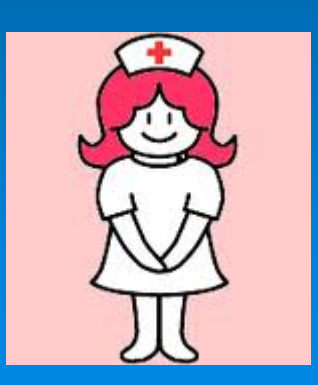

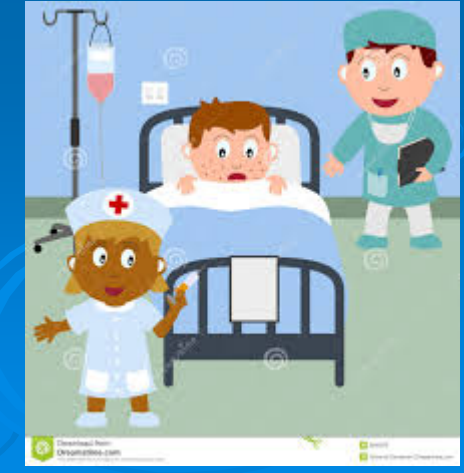

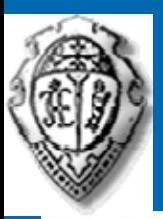

#### *TEAM TRASPORTI INTERNI ED. 30 TEAM TRASPORTI INTERNI ED. 30*

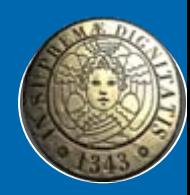

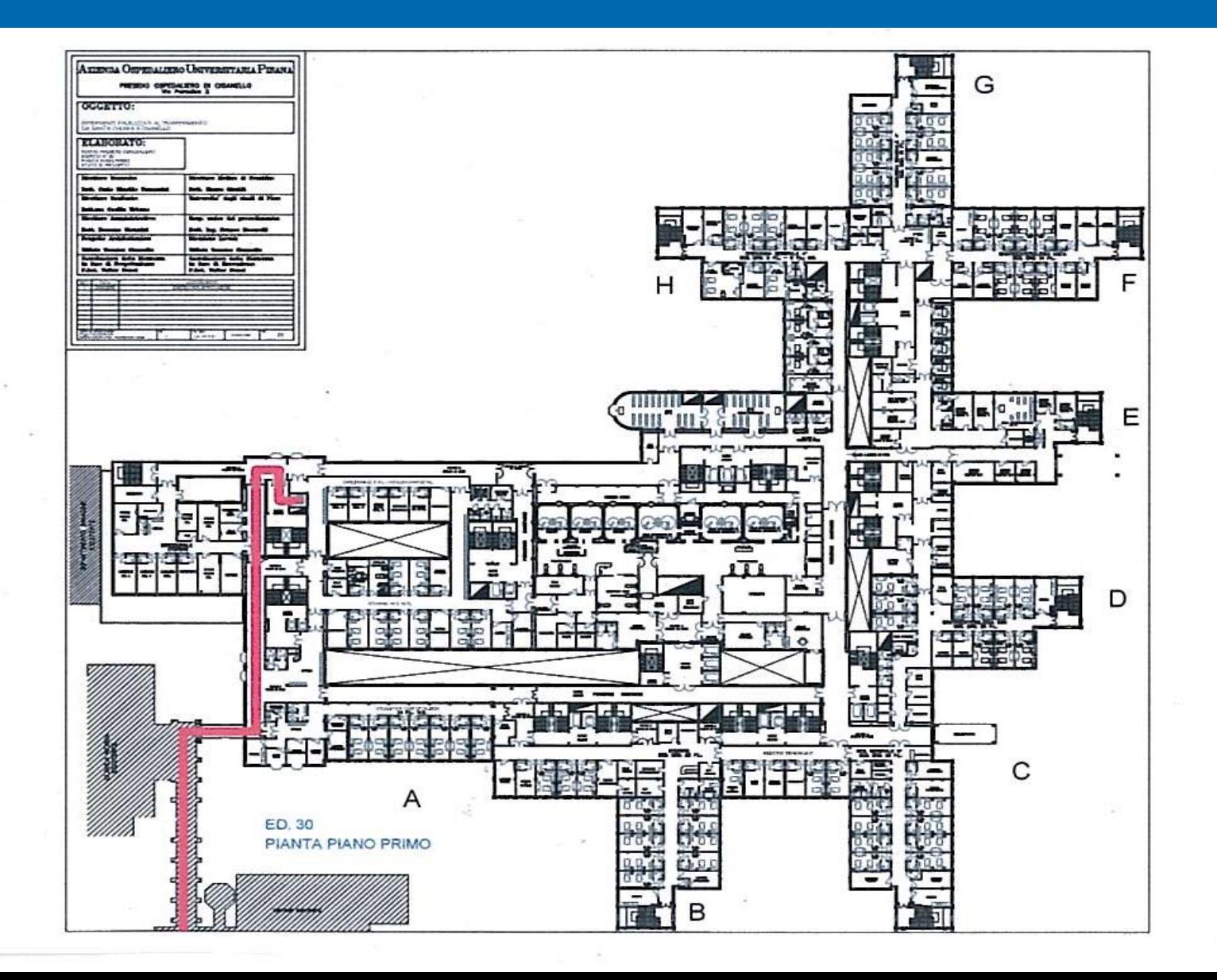

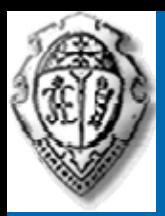

*PERCORSI INTERNI PERCORSI INTERNI*

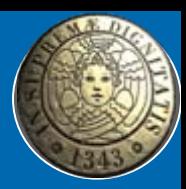

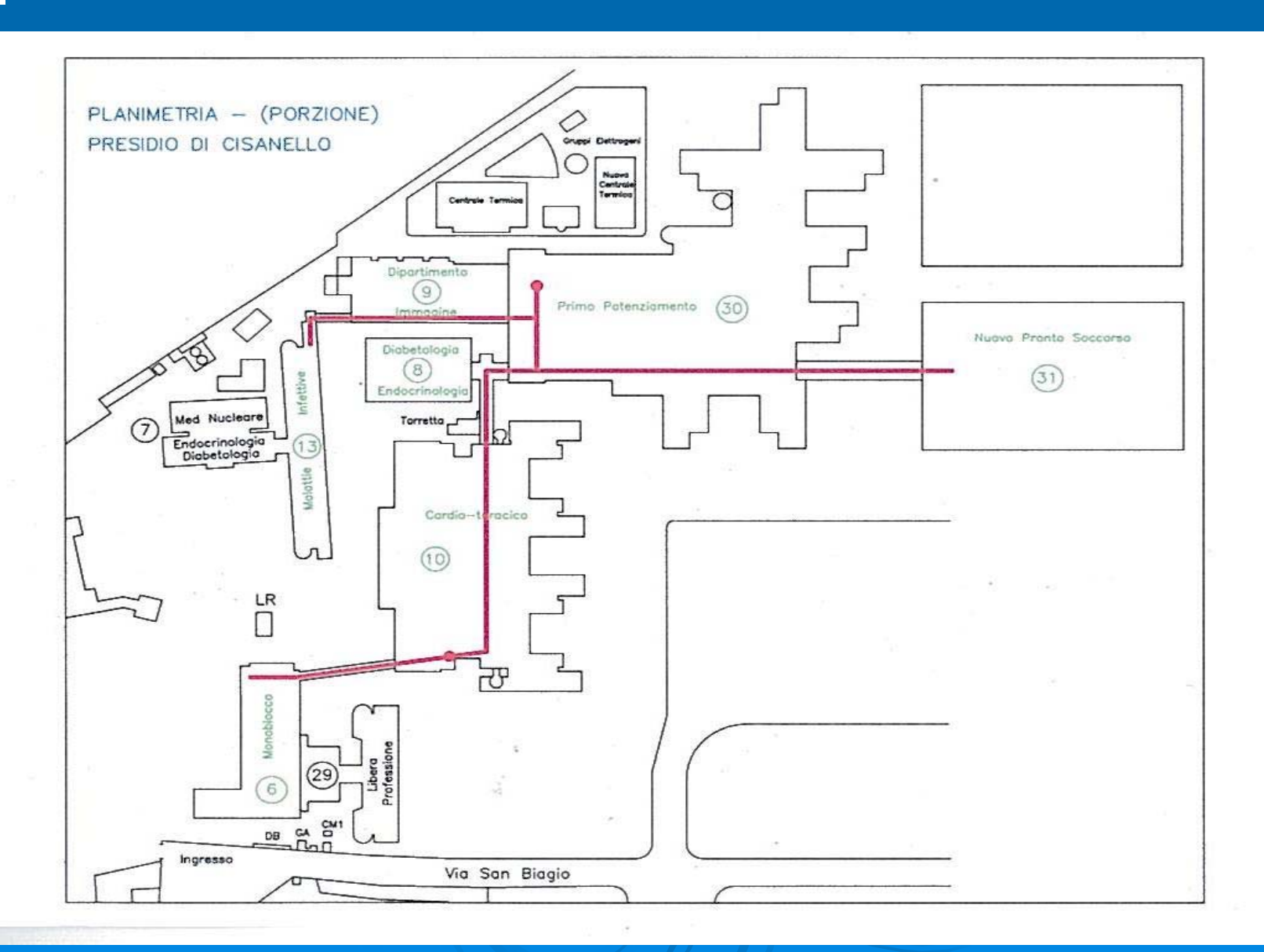

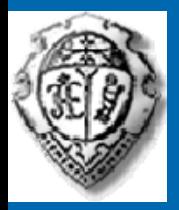

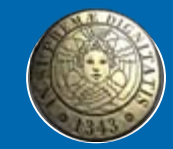

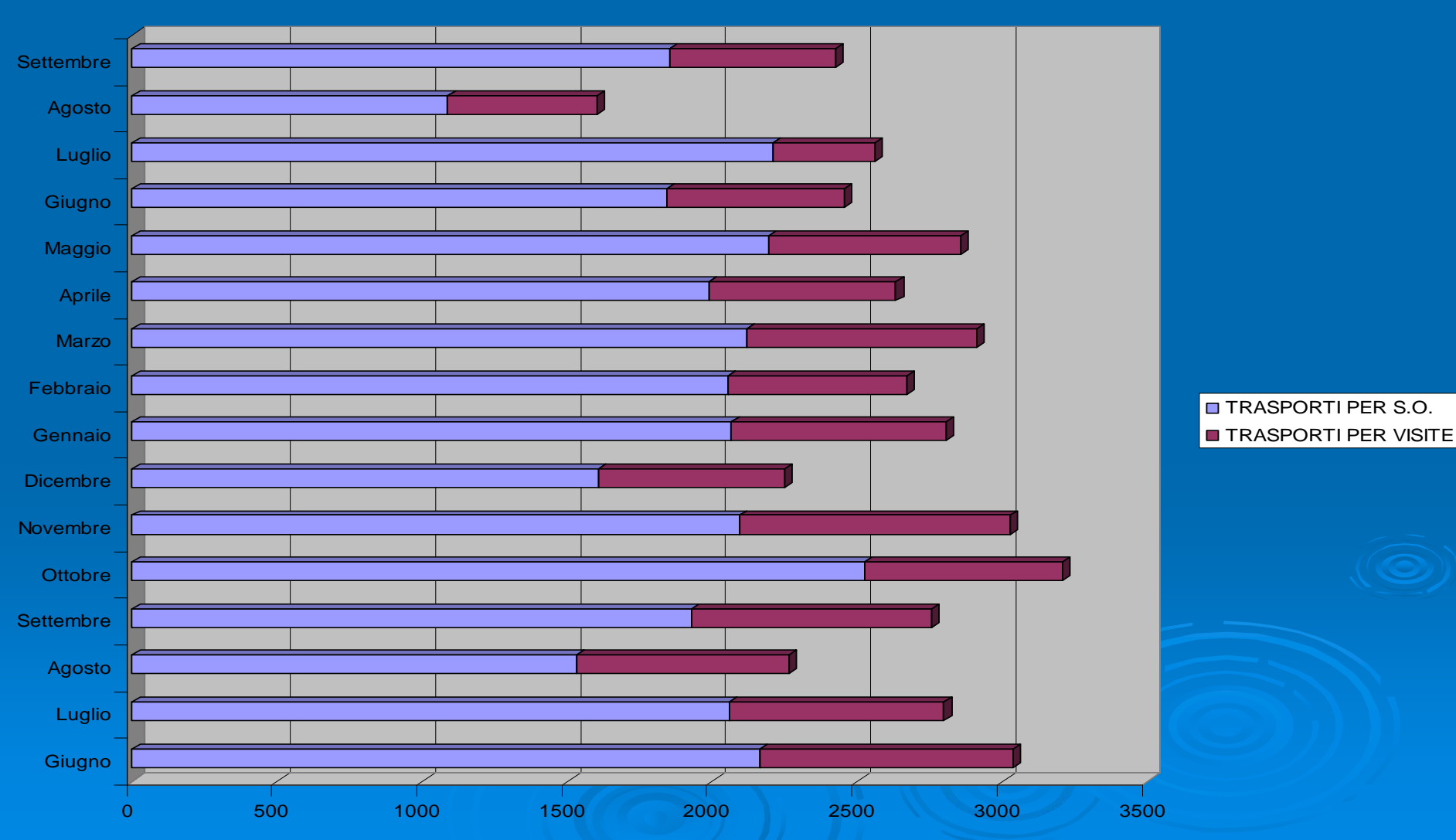

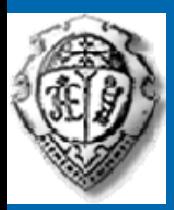

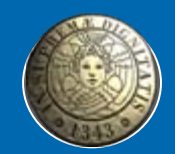

Nel corso del 2014 l'attività sarà implementata tramite l'introduzione di mezzi "trasporta-letto" elettrici

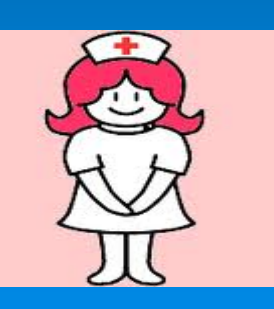

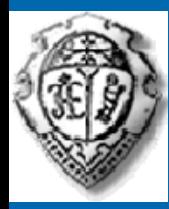

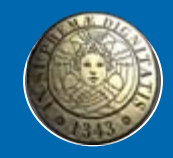

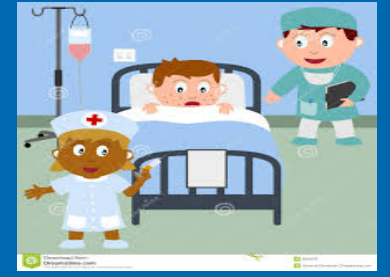

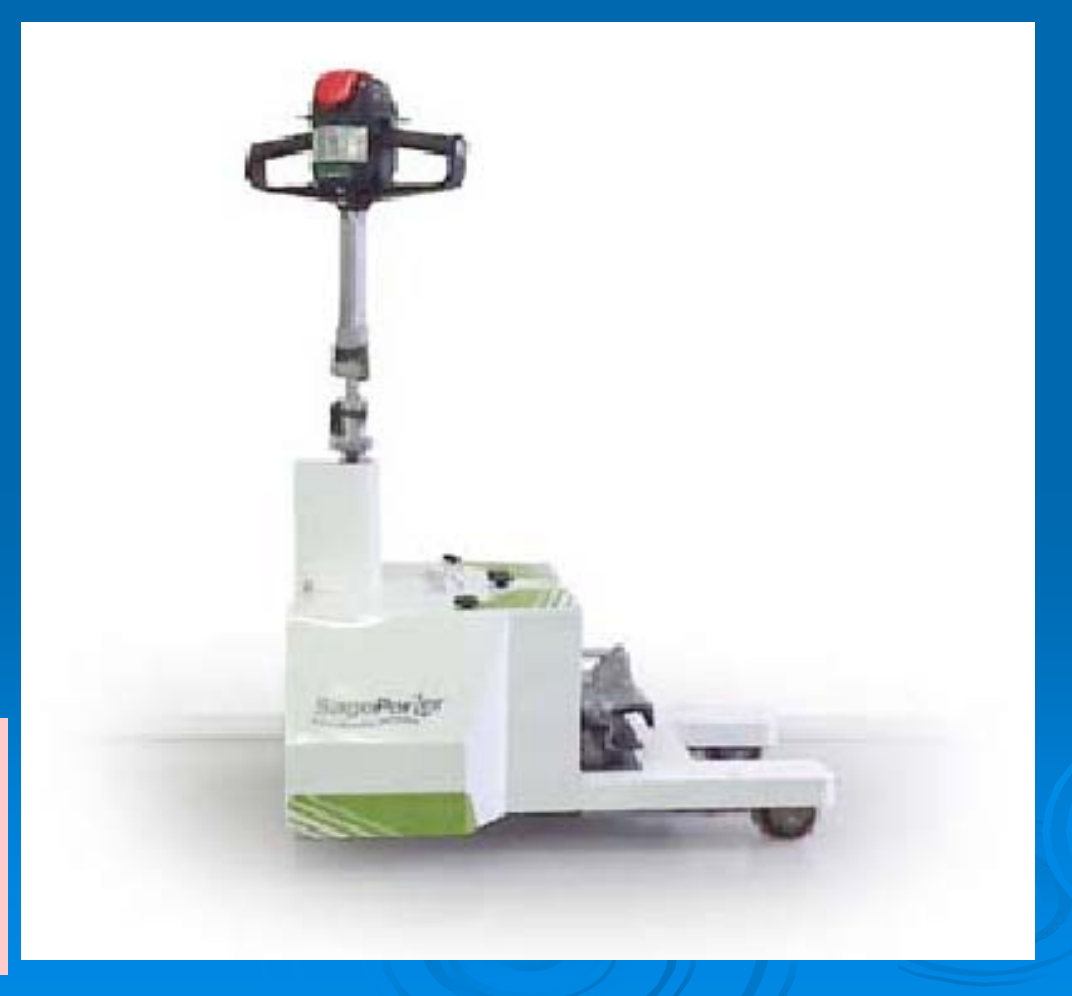

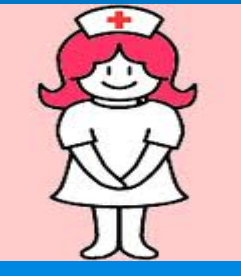

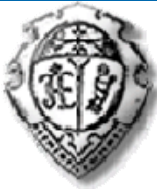

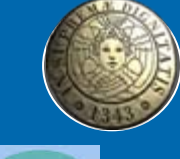

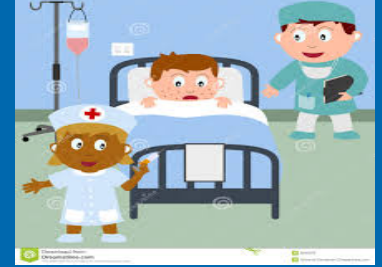

 $\circ \overline{\circ}$ 

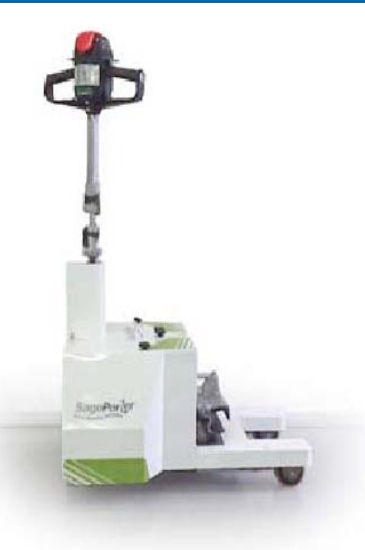

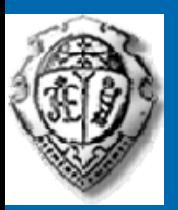

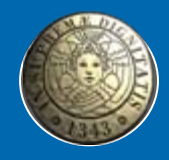

# Una novità per gli utenti

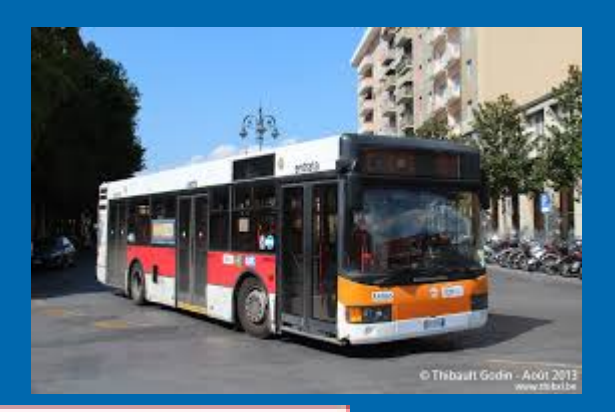

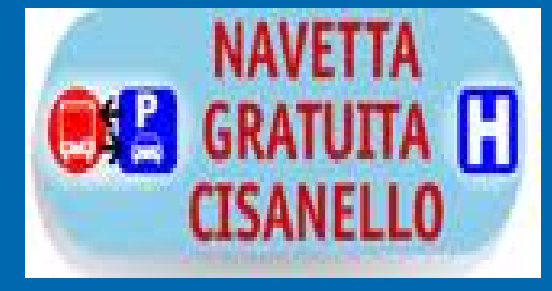

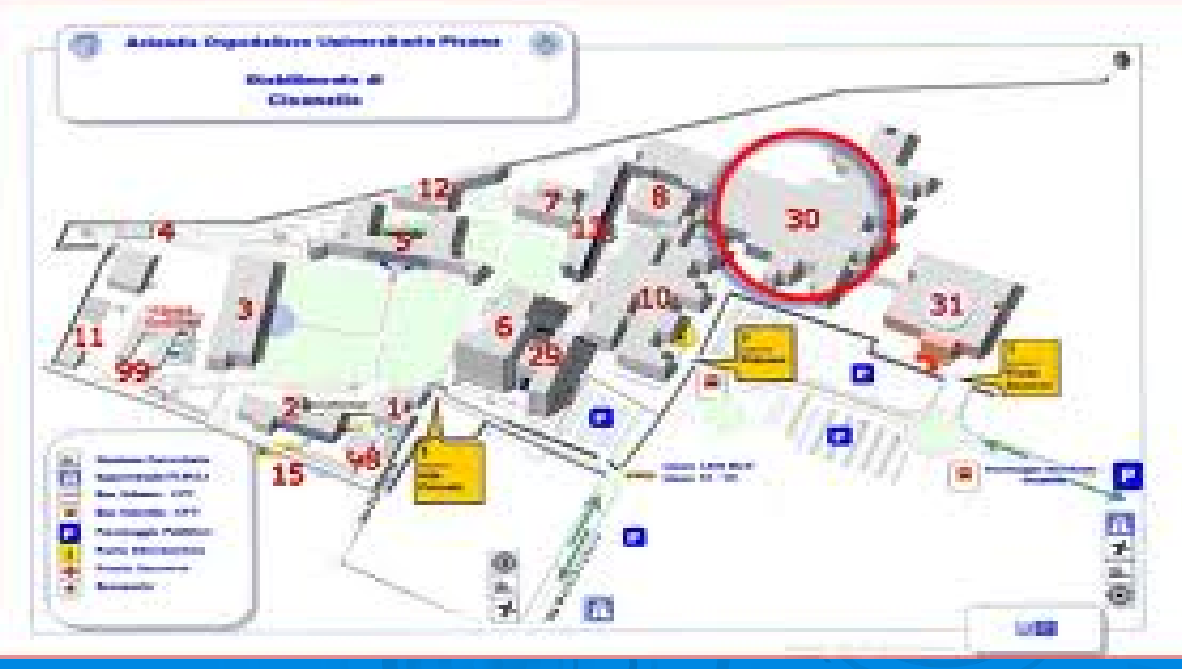

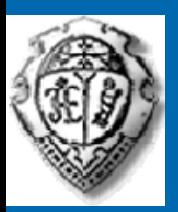

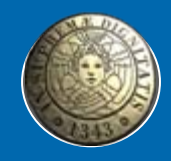

# Una novità per gli utenti

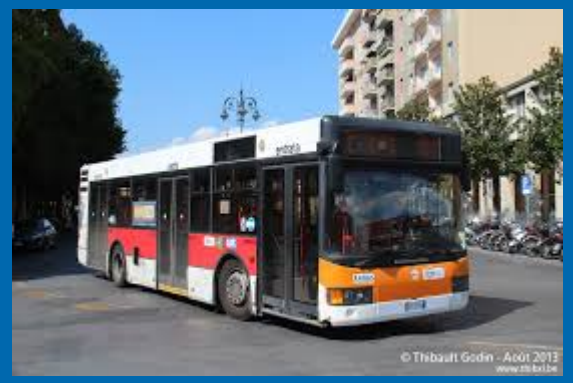

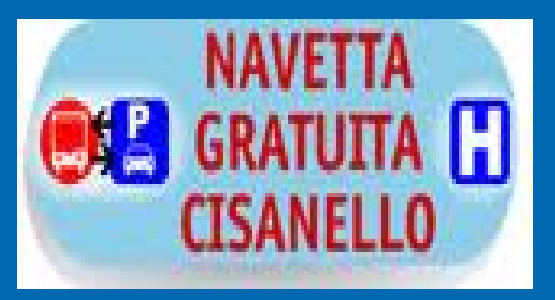

Dal 2012 è stato istituito un servizio Navetta gratuito che collega il parcheggio più grande (circa 1000 p.a.) con lo grande (circa 1000 p.a.) con lo stabilimento di Cisanello; all'interno del perimetro sono presenti 10 fermate in prossimità degli edifici

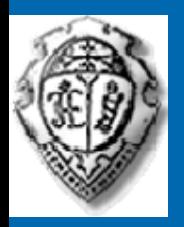

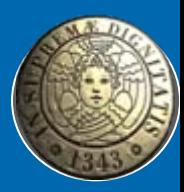

### *Con quali collaboratori collaboratori è stato possibile possibile fare tutto questo? questo?*

- $\triangleright$  Coordinatrice Infermieristica A. Del Prete
- $>$  Infermiera C. Tellini
- ▶ Operatori della Centrale Operativa Trasporti
- $\triangleright$  Le AAVV

#### E con la collaborazione esterna di:

- > Ditta Gruppo Informatico S.r.l (implementazione di nuove funzionalità del sw Life Call)
- $\triangleright$  UO Logistica (procedure di trasporto tramite pulmino e predisposizione delle punti di incontro nei diversi edifici)
- $>$  UO PPR (stesura di un documento sui rischi interferenti e predisposizione dei percorsi del pulmino)

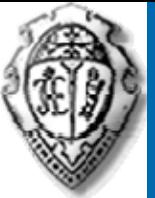

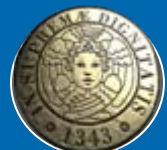

## *Riorganizzazione Riorganizzazione delle attivit attività di trasporto trasporto sanitario sanitario nell 'ambito dell 'AOUP*

#### *Grazie per l'attenzione*

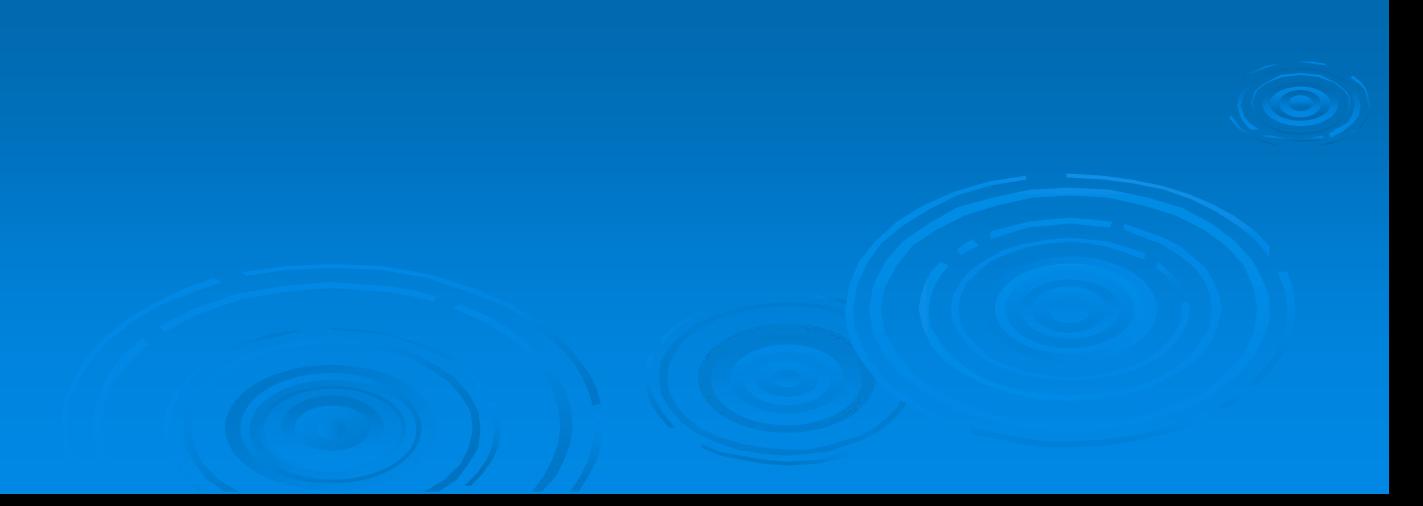

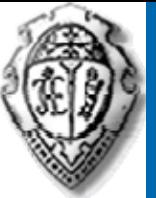

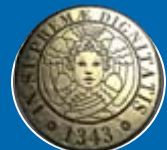

## *Riorganizzazione Riorganizzazione delle attivit attività di trasporto trasporto sanitario sanitario nell 'ambito dell 'AOUP*

#### *LE BARELLE BARELLE*

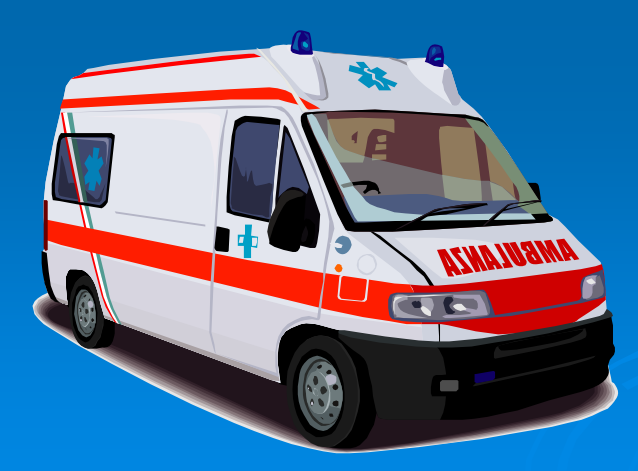

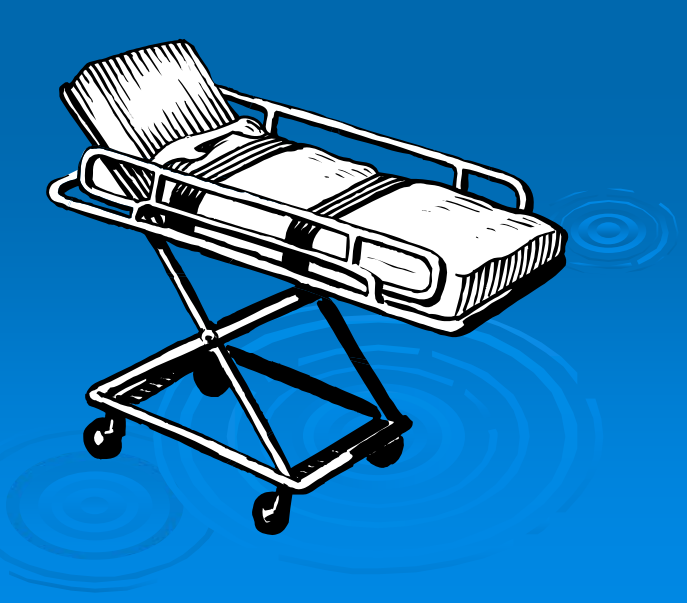

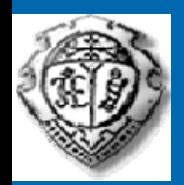

In AOUP esiste una procedura ad uso della Centrale Operativa Trasporti (C.O.T.) per il recupero delle barelle all'interno dello stabilimento di Cisanello

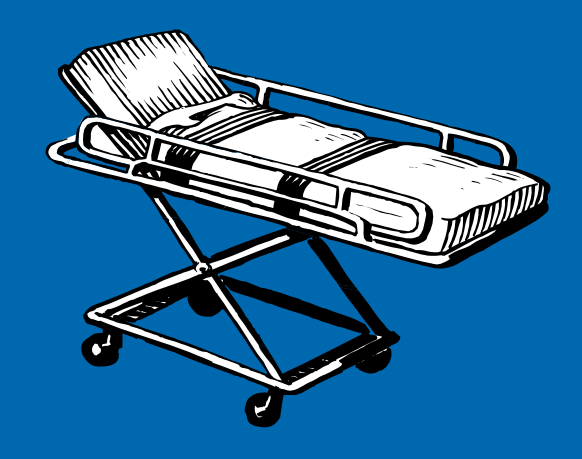

Gli equipaggi delle AA.VV. devono ritirare sempre una barella vuota quando lasciano il paziente

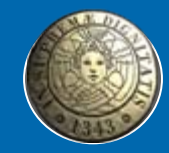

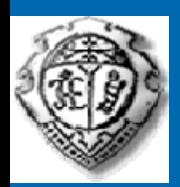

Ove questo, eccezionalmente non fosse possibile, gli equipaggi devono trascrivere nel campo Note del modulo di servizio: " lasciata barella " specificando le motivazioni del mancato ritiro, utilizzando uno dei codici sotto riportati:

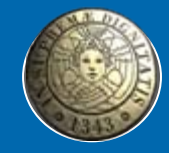

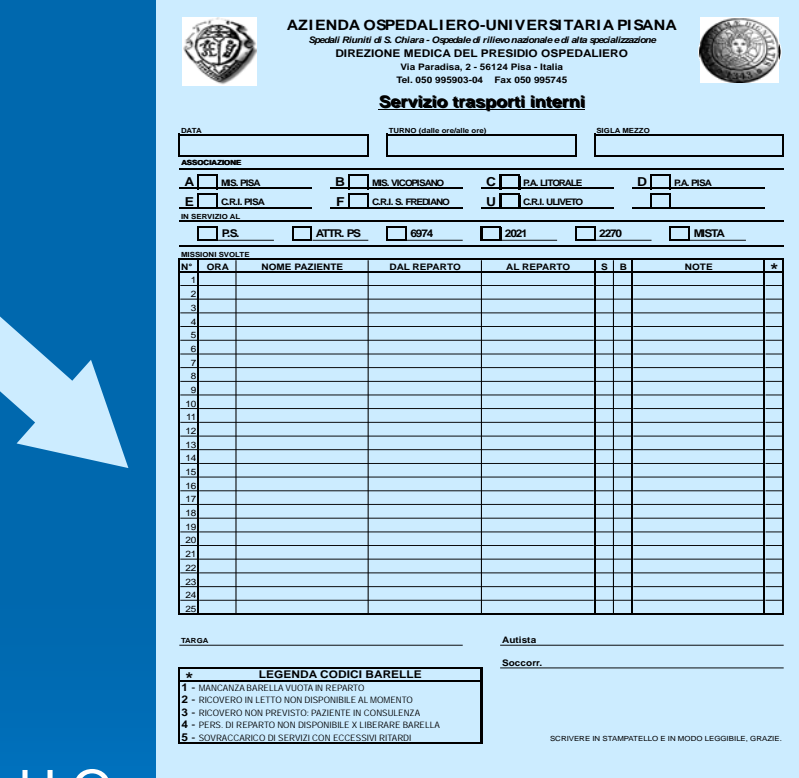

- 1 Mancanza barella vuota in U.O.
- 2 Ricovero in letto al momento non disponibile
- 3 Ricovero non previsto: paziente inviato in consulenza
- 4 Indisponibilità del personale a trasferire immediatamente il paziente

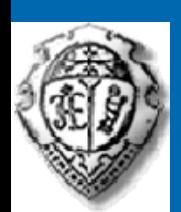

Quotidianamente, nei giorni feriali, alle ore 12,30 e alle ore 20,30 la C.O.T. inserisce le singole RICHIESTE su apposito software (MetisImpianti) della U.O. Logistica, utilizzando il sistema ODL WEB Logistica ed inserendo, nel campo "note" il luogo (Edificio, Piano, U.O.) dove è reperibile ogni singola barella Per ogni sessione di inserimento, può essere richiesto il ritiro di un numero di barelle non

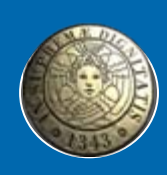

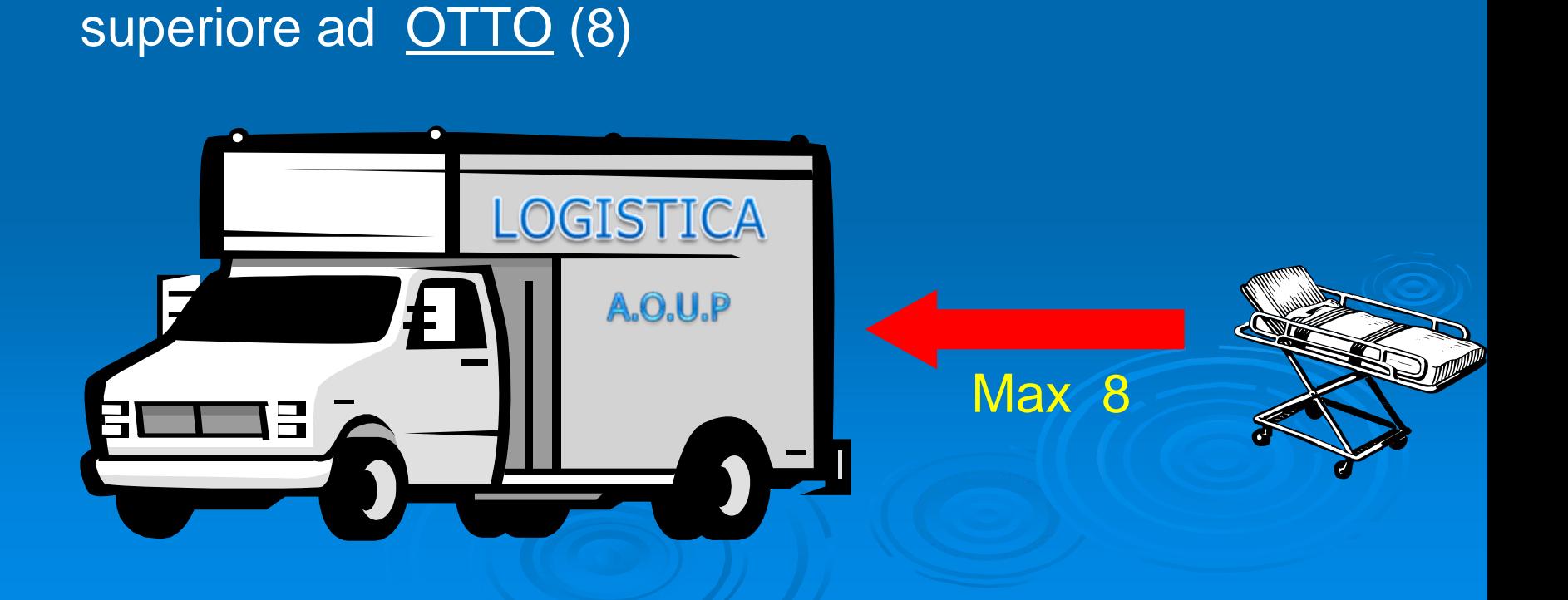

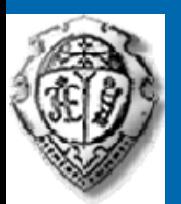

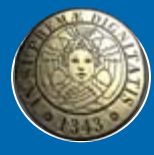

Il responsabile del Servizio Logistica che riceve le richieste via web predisporrà il ritiro delle barelle con le seguenti modalità:

1) Nel pomeriggio: per le richieste inviate entro le 12,30

1) Il mattino seguente: per le richieste inviate alle 20,30

Tutte le barelle recuperate saranno trasferite al Pronto Soccorso (Edificio n. 31)

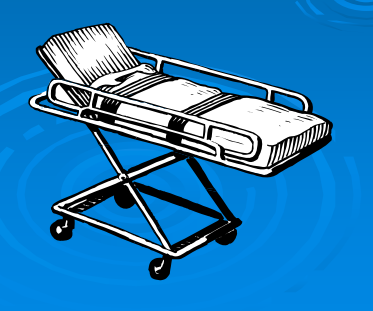